# **The Beaufort Assessment Model (BAM) with application to tilefish: mathematical description, implementation details, and computer code**

Sustainable Fisheries Branch, NMFS Beaufort Lab

# SEDAR25‐RW04

Date Submitted: 26 September 2011

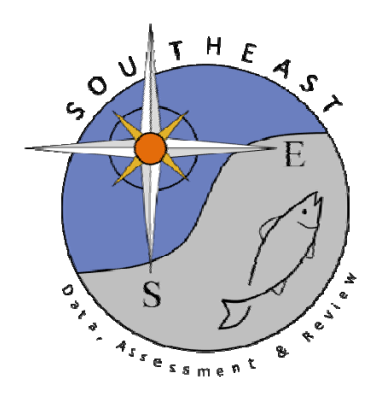

The Beaufort Assessment Model (BAM) with application to tilefish: mathematical description, implementation details, and computer code

> Sustainable Fisheries Branch National Marine Fisheries Service Southeast Fisheries Science Center NOAA Beaufort Laboratory 101 Pivers Island Road, Beaufort, NC 28516

## 1 Overview

The primary model in this assessment was the Beaufort assessment model (BAM), which applies a statistical catchage formulation. The model was implemented with the AD Model Builder software (ADMB Foundation 2011), and its structure and equations are detailed herein. In essence, a statistical catch-age model simulates a population forward in time while including fishing processes (Quinn and Deriso 1999; Shertzer et al. 2008). Quantities to be estimated are systematically varied until characteristics of the simulated populations match available data on the real population. Statistical catch-age models share many attributes with ADAPT-style tuned and untuned VPAs.

The method of forward projection has a long history in fishery models. It was introduced by Pella and Tomlinson (1969) for fitting production models and then, among many applications, used by Fournier and Archibald (1982), by Deriso et al. (1985) in their CAGEAN model, and by Methot (1989; 2009) in his Stock Synthesis model. The catch-age model of this assessment is similar in structure to the CAGEAN and Stock Synthesis models. Versions of this assessment model have been used in previous SEDAR assessments of reef fishes in the U.S. South Atlantic, such as red porgy, black seabass, snowy grouper, gag grouper, greater amberjack, vermilion snapper, Spanish mackerel, red grouper, and red snapper, as well as in the previous tilefish benchmark (SEDAR 4).

## 2 Model configuration and equations

Model equations are detailed in Table 2.1, and AD Model Builder code is supplied in Appendix A. A general description of the assessment model follows.

Stock dynamics In the assessment model, new biomass was acquired through growth and recruitment, while abundance of existing cohorts experienced exponential decay from fishing and natural mortality. The population was assumed closed to immigration and emigration. The model included age classes  $1 - 25^+$ , where the oldest age class  $25<sup>+</sup>$  allowed for the accumulation of fish (i.e., plus group).

Initialization Initial (1962) abundance at age was estimated in the model as follows. First, the equilibrium age structure was computed for ages  $1-25$  based on natural and fishing mortality  $(F)$ , where F was set equal to a value that resulted in the 1962 biomass level equaling 90% of the unfished level. This was based on the assumption by the assessment workshop panel that the stock was lightly exploited prior to the 1960's.

Natural mortality rate The natural mortality rate  $(M)$  was assumed constant over time, but decreasing with age. The form of M as a function of age was based on Lorenzen (1996). The Lorenzen (1996) approach inversely relates the natural mortality at age to mean weight at age W<sub>a</sub> by the power function  $M_a = \alpha W_a^{\beta}$ , where  $\alpha$  is a scale parameter and  $\beta$  is a shape parameter. Lorenzen (1996) provided point estimates of  $\alpha$  and  $\beta$  for oceanic fishes, which were used for this assessment. As in previous SEDAR assessments, the Lorenzen estimates of  $M_a$  were rescaled to provide the same fraction of fish surviving from age-1 through the oldest observed age (40 yr) as would occur with constant  $M = 0.10$  from the DW. This approach using cumulative mortality is consistent with the findings of Hoenig (1983) and Hewitt and Hoenig (2005).

Growth Mean size at age of the population (total length, TL) was modeled with the von Bertalanffy equation, and weight at age (whole weight, WW) was modeled as a function of total length. Parameters of growth and conversions (TL-WW) were estimated by the DW and were treated as input to the assessment model. The von Bertalanffy parameter estimates from the DW were  $L_{\infty} = 825.1$ ,  $k = 0.189$ , and  $t_0 = -0.47$ . For fitting length composition data, the distribution of size at age was assumed normal with coefficient of variation (CV) estimated by the assessment model. A constant CV, rather than constant standard deviation, was suggested by the size at age data.

Female maturity Females were modeled to be fully mature at age 4 and the proportion mature at ages 1, 2, and 3 were estimated to be 0.1, 0.25, and 0.5 respectively (Table 2.1).

Spawning stock Spawning stock was modeled using mature female gonad weight measured at the time of peak spawning. For tilefish, peak spawning was considered to occur in May. In cases when reliable estimates of fecundity

are unavailable, spawning biomass, and in this case, female gonad weight, is commonly used as a proxy for population fecundity.

Recruitment Expected recruitment of age-1 fish was predicted from spawning stock using the Beverton–Holt spawner-recruit model. Annual variation in recruitment was assumed to occur with lognormal deviations for years 1976–2003 only. The start of recruitment residuals in 1976 was based on examination of a series of different starting years and the start of the age and length composition data that have information on year class strength. The ending year of estimated recruitment residuals (2003) is based on the age at full selection in the fisheries and the last year of age composition data.

Because the age at full selection for the tilefish fisheries generally occurs at age 7 and the last year of composition data in the model is 2010, the assessment panel agreed that recruitment deviations during 2004–2010 could not be reliably estimated.

Landings The model included time series of landings from three fleets: commercial longlines (1962-2010), commercial handlines (1962-2010), and general recreational (1981-2010). An "other" category in the reported landings was distributed by year between handlines and longlines based on the yearly ratio of handline to longline landings.

Landings were modeled with the Baranov catch equation (Baranov 1918) and were fitted in units of weight (1000 lb whole weight). The DW provided observed landings back to the first assessment year (1962) for each fleet except general recreational, because the MRFSS estimates started in 1981.

Fishing Mortality For each time series of landings, the assessment model estimated a separate full fishing mortality rate  $(F)$ . Age-specific rates were then computed as the product of full F and selectivity at age. Apical F was computed as the maximum of  $F$  at age summed across fleets.

Selectivities Selectivity curves applied to landings and CPUE series were estimated using a parametric approach. This approach applies plausible structure on the shape of the curves, and achieves greater parsimony than occurs with unique parameters for each age. Selectivity of landings from all fleets were modeled as flat-topped, using a two parameter logistic function. Selectivities of the fishery-dependent index was the same as that of the longline fleet. The MARMAP index was also modeled as a flat-topped, two parameter logistic function. However, a selectivity curve was not estimated for the recreational fleet due to low sample sizes and noisy composition data. Instead, the recreational selectivity was assumed to be equal to the commercial handline fishery, since both sectors use vertical hook and line.

Diffuse priors were used for estimating parameters of selectivity functions. These priors assumed normal distributions with  $CV = 1.0$  and were intended to provide only weak information to help the optimization routine during model execution. Priors help by steering estimation away from parameter space with no response in the likelihood surface. Without these diffuse priors, it is possible during the optimization search that a selectivity parameter could become unimportant, for example if its bounds were set too wide and depending on values of other parameters. When this happens, the likelihood gradient with respect to the aimless parameter approaches zero even if the parameter is not at its globally best value. Diffuse priors help avoid that situation.

Indices of abundance The model was fit to two indices of relative abundance: MARMAP longline (binned years between 1985 and 2010) and commercial lines (1993–2010). The MARMAP index values were means of the binned years for both the observed and the predicted series. Predicted indices were conditional on selectivity of the corresponding fleet or survey and were computed from abundance or biomass (as appropriate) at the midpoint of the year.

Catchability In the BAM, catchability scales indices of relative abundance to estimated population abundance at large. Several options for time-varying catchability were implemented in the BAM following recommendations of the 2009 SEDAR procedural workshop on catchability (SEDAR Procedural Guidance 2009). In particular, the BAM allows for density dependence, linear trends, and random walk, as well as time-invariant catchability. Parameters for these models could be estimated or fixed based on a priori considerations. For the base model, the AW assumed

time-invariant catchability, following SEDAR 4. For a sensitivity run, however, the AW considered linearly increasing catchability with a slope of 2%, constant after 2003. Choice of the year 2003 was based on recommendations from fishermen regarding when the effects of Global Positioning Systems likely saturated in the southeast U.S. Atlantic (SEDAR 2009). This trend reflects the belief that catchability has generally increased over time as a result of improved technology (SEDAR Procedural Guidance 2009) and as estimated for reef fishes in the Gulf of Mexico (Thorson and Berkson 2010). The value of 2% has been found in other fisheries as well (Zhou et al. 2011). Another sensitivity run applied a random walk to catchability. This is notoriously difficult to estimate, often resulting in just an absorption of noise from the index. The random walk sensitivity run should not be considered a viable model run.

Biological reference points Biological reference points (benchmarks) were calculated based on maximum sustainable yield (MSY) estimates from the Beverton–Holt spawner-recruit model with bias correction (expected values in arithmetic space). Computed benchmarks included MSY, fishing mortality rate at MSY ( $F_{\text{MSY}}$ ), and spawning stock at MSY  $(SSB<sub>MSY</sub>)$ . In this assessment, spawning stock measures total gonad weight of mature females. These benchmarks are conditional on the estimated selectivity functions and the relative contributions of each fleet's fishing mortality. The selectivity pattern used here was the effort-weighted selectivities at age, with effort from each fishery estimated as the full F averaged over the last three years of the assessment.

Fitting criterion The fitting criterion was a penalized likelihood approach in which observed landings were fit closely, and observed composition data and abundance indices were fit to the degree that they were compatible. Landings and index data were fitted using lognormal likelihoods. Length and age composition data were fitted using multinomial likelihoods.

The model includes the capability for each component of the likelihood to be weighted by user-supplied values (for instance, to give more influence to stronger data sources). For data components, these weights were applied by either adjusting CVs (lognormal components) or adjusting effective sample sizes (multinomial components). In this application to tilefish, CVs of landings (in arithmetic space) were assumed equal to 0.05, to achieve a close fit to these time series yet allowing some imprecision. In practice, the small CVs are a matter of computational convenience, as they help achieve the desired result of close fits to the landings, while avoiding having to solve the Baranov equation iteratively (which is complex when there are multiple fisheries). Weights on other data components (indices, age/length compositions) were adjusted iteratively, starting from initial weights as follows. The CVs of indices were set equal to the values estimated by the DW. Effective sample sizes of the multinomial components were assumed equal to the number of trips sampled annually, rather than the number of fish measured, reflecting the belief that the basic sampling unit occurs at the level of trip. These initial weights were then adjusted until standard deviations of normalized residuals were near 1.0 (SEDAR25-RW04, SEDAR25-RW06). The weight on the commercial longline index was then adjusted upward to a value of 3 (SEDAR25-RW06), in accordance with the principle that abundance data should be given primacy (Francis 2011). A range of weights for the commercial longline index component were considered (ranging from 1.0 to 6.0) before the final 3.0 weight was selected by the AW panel.

In addition, the compound objective function included several penalties or prior distributions, applied to CV of growth (based on the empirical estimate), selectivity parameters, and recruitment standard deviation based on Beddington and Cooke (1983) and Mertz and Myers (1996)]. Penalties or priors were applied to maintain parameter estimates near reasonable values, and to prevent the optimization routine from drifting into parameter space with negligible gradient in the likelihood.

Model testing Experiments with a reduced model structure indicated that parameters estimated from the BAM were unbiased and could be recovered from simulated data. Further, the general model structure has been through multiple SEDAR reviews. As an additional measure of quality control, tilefish code and input data were examined for accuracy by multiple analysts. This combination of testing and verification procedures suggest that the assessment model is implemented correctly and can provide an accurate assessment of tilefish stock dynamics.

## **References**

- ADMB Foundation, 2011. AD Model Builder: automatic differentiation model builder. Available: http://www.admbproject.org.
- Baranov, F. I. 1918. On the question of the biological basis of fisheries. Nauchnye Issledovaniya Ikhtiologicheskii Instituta Izvestiya 1:81–128.
- Beddington, J. R., and J. G. Cooke, 1983. The potential yield of fish stocks. FAO Fish. Tech. Pap. 242, 47 p.
- Deriso, R. B., T. J. Quinn, and P. R. Neal. 1985. Catch-age analysis with auxiliary information. Canadian Journal of Fisheries and Aquatic Sciences 42:815–824.
- Fournier, D., and C. P. Archibald. 1982. A general theory for analyzing catch at aage data. Canadian Journal of Fisheries and Aquatic Sciences 39:1195–1207.
- Francis, R. 2011. Data weighting in statistical fisheries stock assessment models. Canadian Journal of Fisheries and Aquatic Sciences 68:1124–1138.
- Hewitt, D. A., and J. M. Hoenig. 2005. Comparison of two approaches for estimating natural mortality based on longevity. Fishery Bulletin 103:433–437.
- Hoenig, J. M. 1983. Empirical use of longevity data to estimate mortality rates. Fishery Bulletin 81:898–903.
- Lorenzen, K. 1996. The relationship between body weight and natural mortality in juvenile and adult fish: a comparison of natural ecosystems and aquaculture. Journal of Fish Biology 49:627–642.
- Mertz, G., and R. Myers. 1996. Influence of fecundity on recruitment variability of marine fish. Canadian Journal of Fisheries and Aquatic Sciences 53:1618–1625.
- Methot, R. D., 2009. User Manual for Stock Synthesis, Model Version 3.04. NOAA Fisheries, Seattle, WA.
- Methot, R. M. 1989. Synthetic estimates of historical abundance and mortality for northern anchovy. American Fisheries Society Symposium 6:66–82.
- Pella, J. J., and P. K. Tomlinson. 1969. A generalized stock production model. Bulletin of the Inter-American Tropical Tuna Commission 13:419–496.
- Quinn, T. J., and R. B. Deriso. 1999. Quantitative Fish Dynamics. Oxford University Press, New York, New York.
- SEDAR, 2009. SEDAR 19: South Atlantic Red Grouper.
- SEDAR Procedural Guidance, 2009. SEDAR Procedural Guidance Document 2: Addressing Time-Varying Catchability.
- Shertzer, K. W., M. H. Prager, D. S. Vaughan, and E. H. Williams, 2008. Fishery models. Pages 1582–1593 in S. E. Jorgensen and F. Fath, editors. Population Dynamics. Vol. [2] of Encyclopedia of Ecology, 5 vols. Elsevier, Oxford.
- Thorson, J. T., and J. Berkson. 2010. Multispecies estimation of Bayesian priors for catchability trends and density dependence in the US Gulf of Mexico. Canadian Journal of Fisheries and Aquatic Science 67:936–954.
- Zhou, S., A. Punt, R. Deng, and B. J. 2011. Estimating multifleet catchability coefficients and natural mortality from fishery catch and effort data: comparison of Bayesian state-space and observation error models. Canadian Journal of Fisheries and Aquatic Science 68:1171–1181.

CVs of landings

indices

dices

Observed abundance

CVs of abundance in-

 $c_{f,y}^L$ 

 $c_u^U$ 

Table 2.1. General definitions, input data, population model, and negative log-likelihood components of the statistical catch-age model applied to tilefish. Hat notation  $(\hat{*})$  indicates parameters estimated by the assessment model, and breve notation  $(\tilde{*})$  indicates estimated quantities whose fit to data forms the objective function.

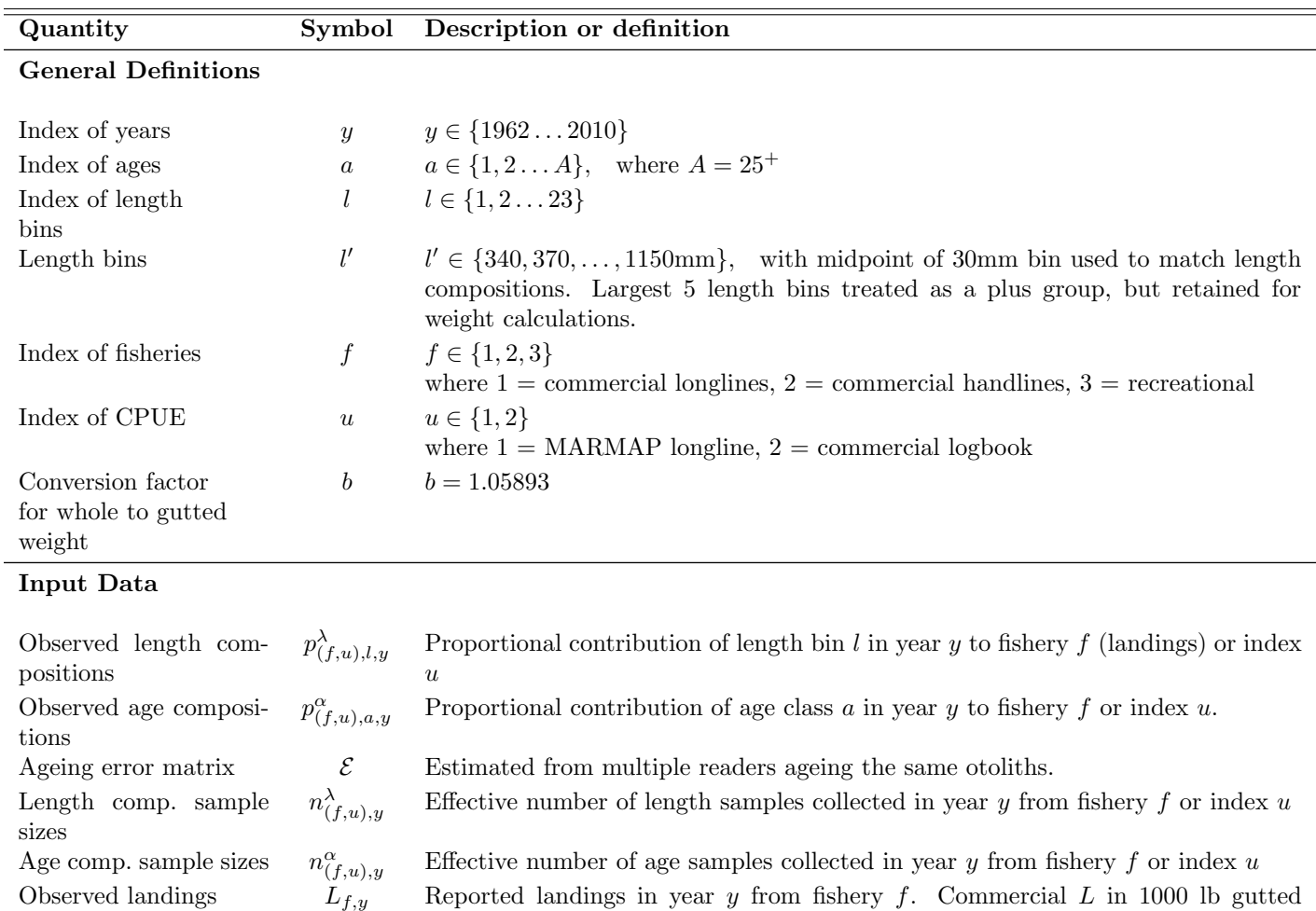

weight, and recreational  $L$  in 1000 lb whole weight.

 $U_{u,y}$   $u = 1$ , MARMAP longline (numbers),  $y \in \{1985, 1998, 2002, 2006, 2010\}$  $u = 2$ , Commercial longline logbook (weight),  $y \in \{1981...2010\}$ 

 $u = \{1, 2\}$  as above. Annual values estimated from delta-lognormal GLM. Each

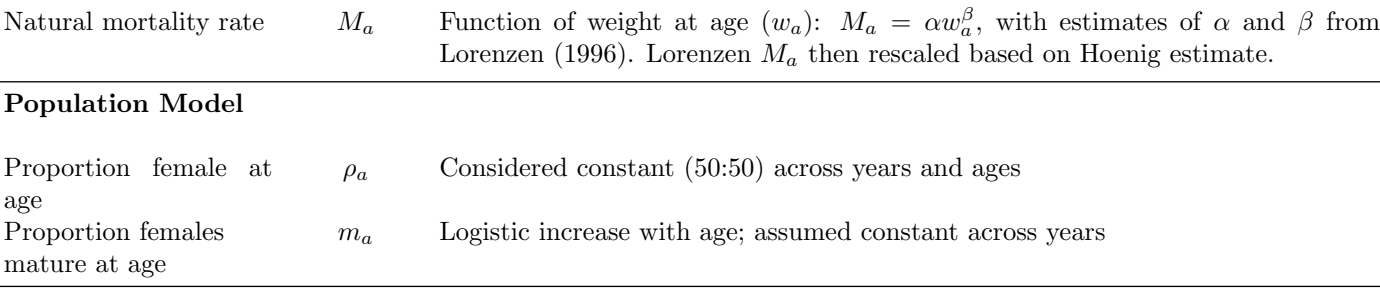

Assumed 0.05 in arithmetic space

time series was scaled to its mean

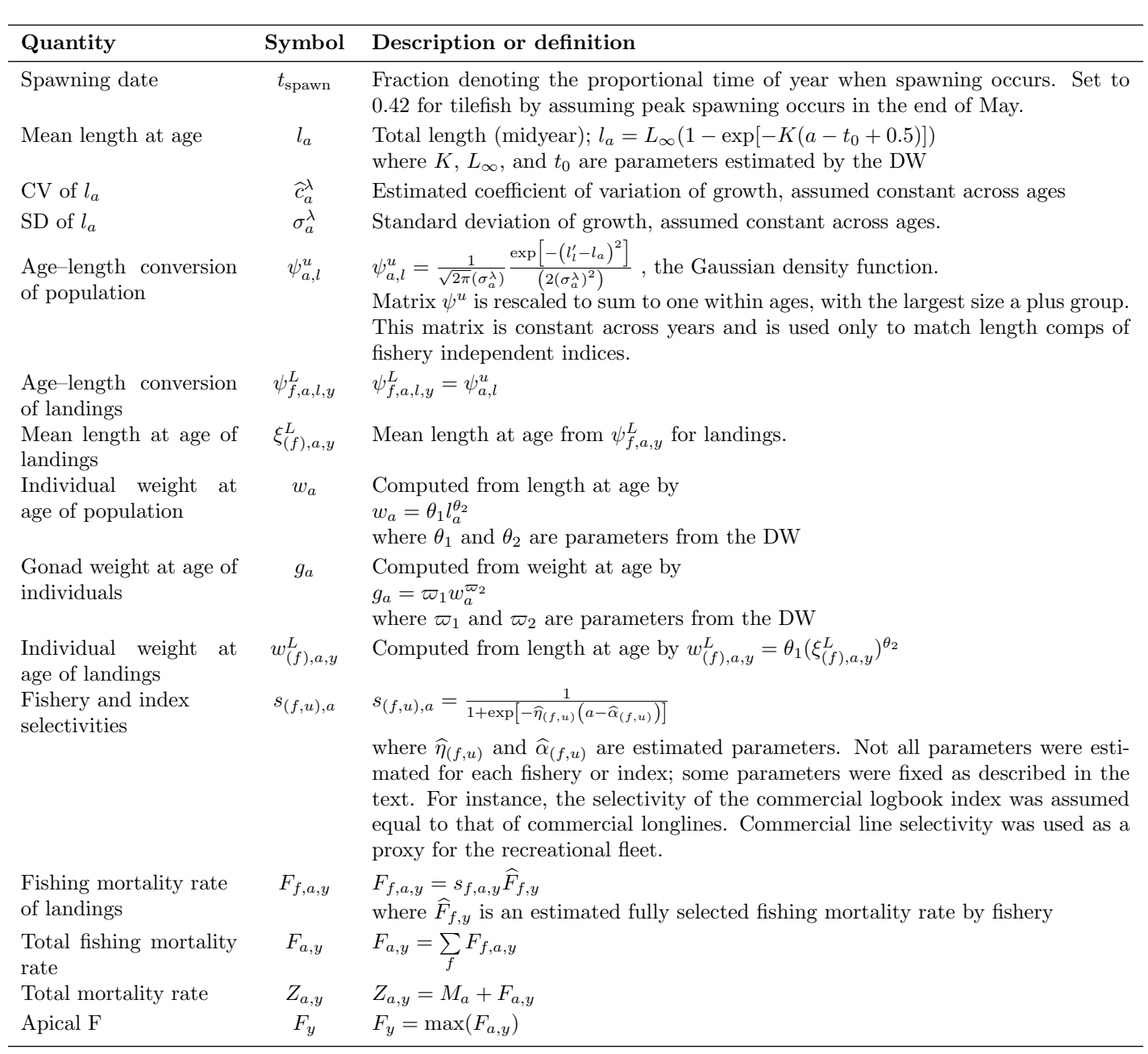

Table 2.1. (continued)

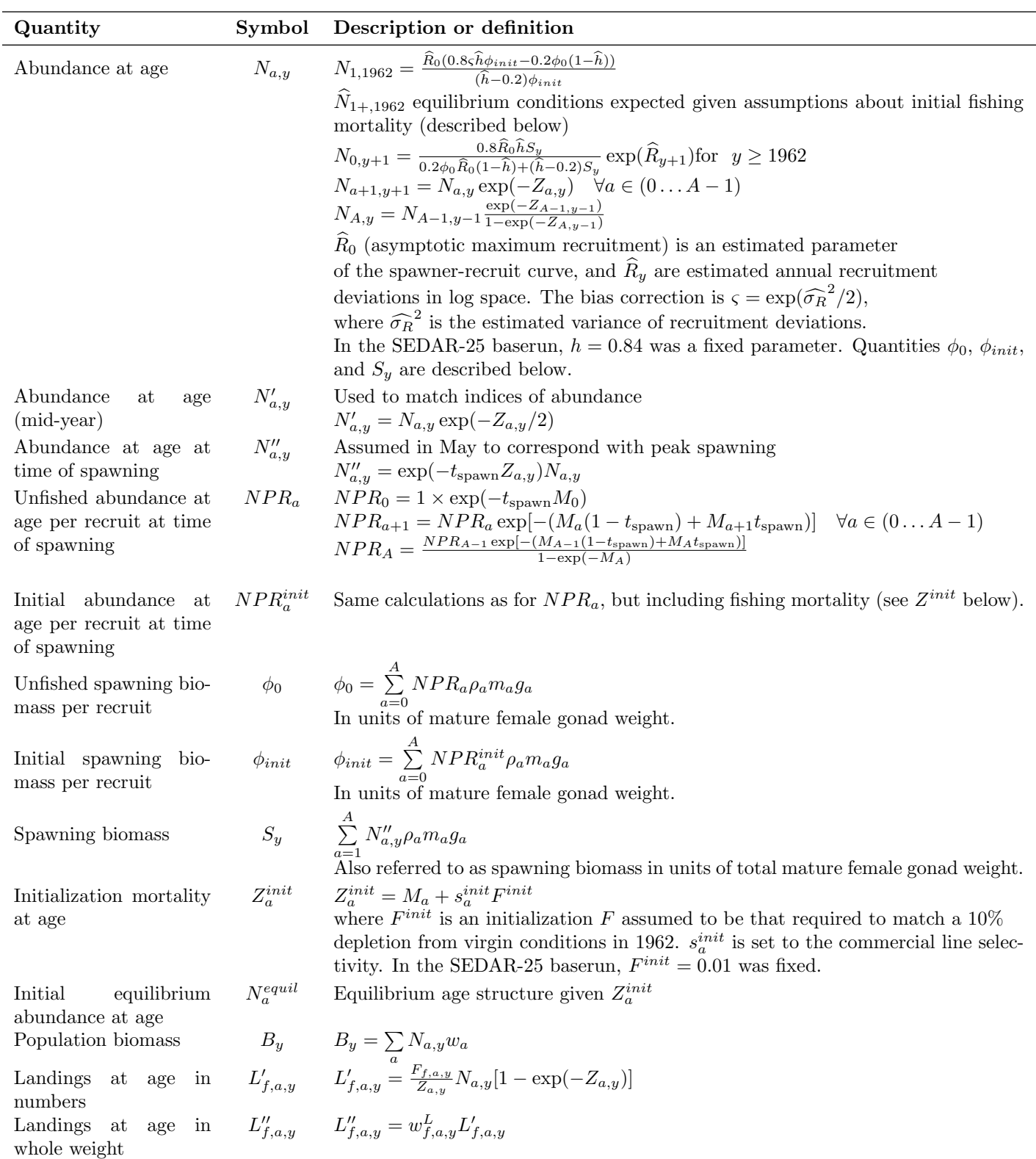

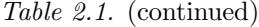

Table 2.1. (continued)

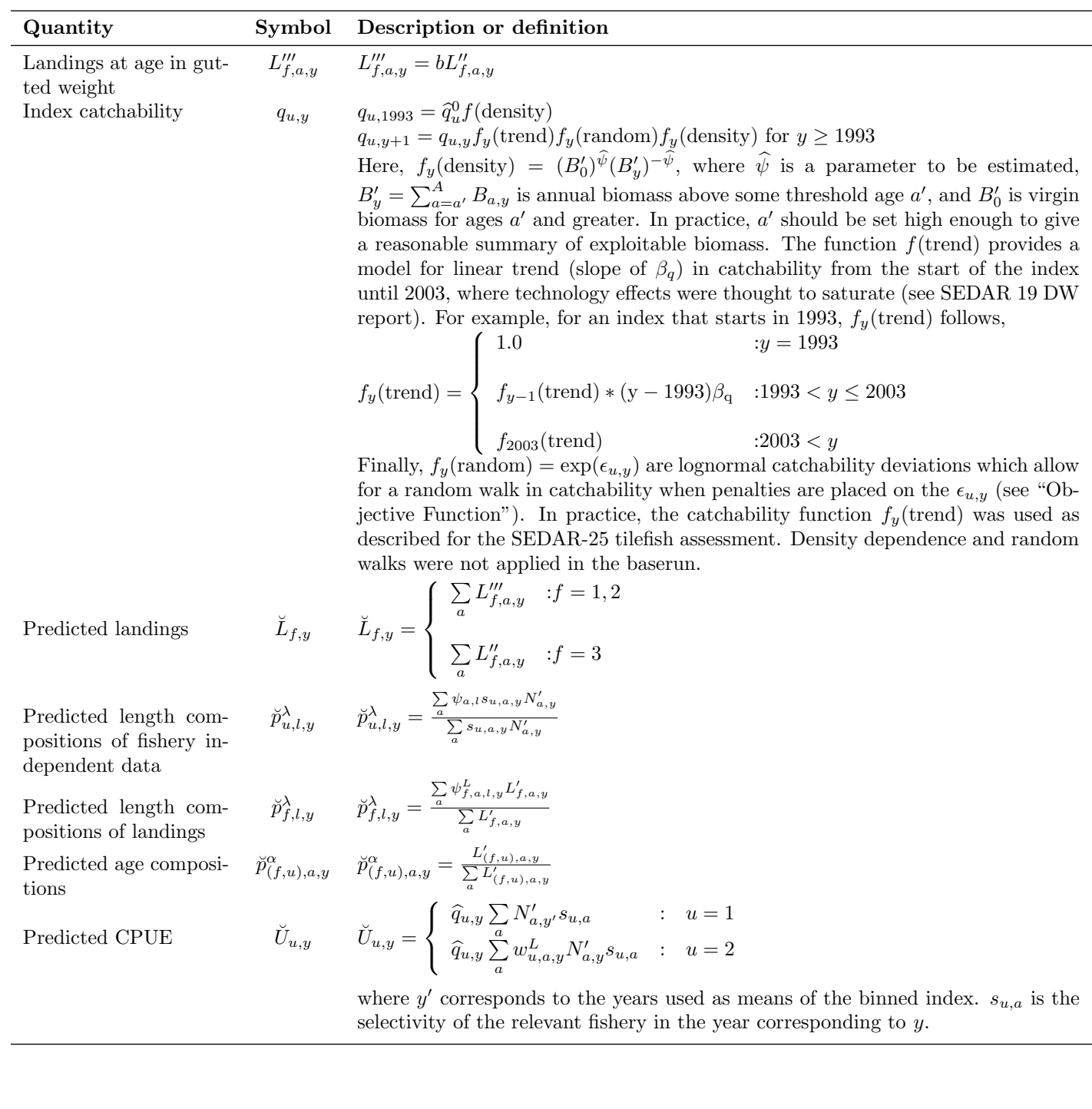

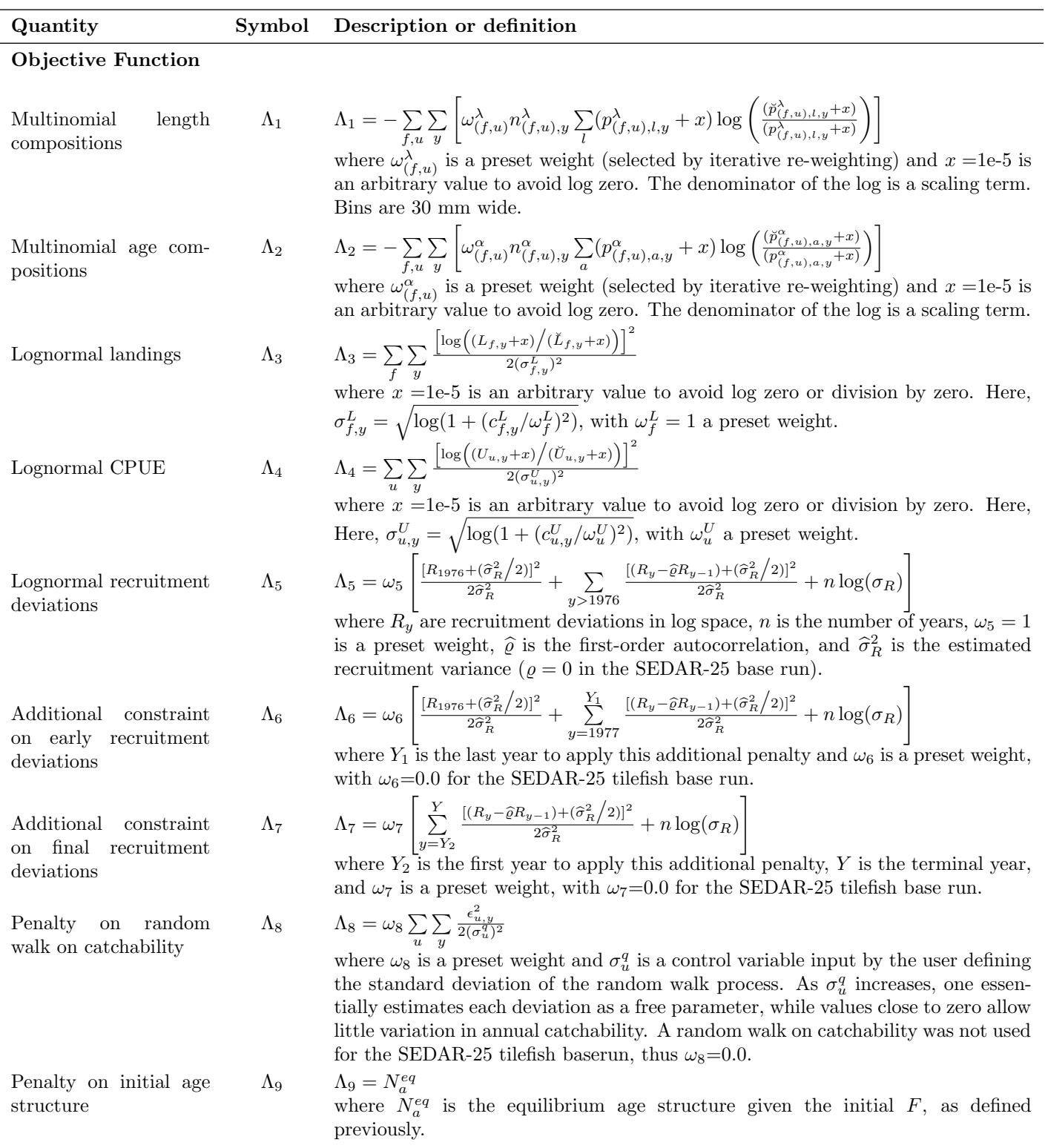

Table 2.1. (continued)

Table 2.1. (continued)

| Quantity                                                                    | Symbol         | Description or definition                                                                                                    |
|-----------------------------------------------------------------------------|----------------|----------------------------------------------------------------------------------------------------|
| Prior distributions and<br>penalties                                        | $\Lambda_{10}$ | is the sum of penalty terms used to implement prior distributions on several<br>parameters. Normal priors were applied to $\hat{\sigma}_R$ , $\hat{\sigma}_a^{\lambda}$ , $\hat{\eta}_{(f,u)}$ , and $\hat{\alpha}_{(f,u)}$ .<br>Normal distributions required a value to describe variance. Empirical estimates<br>of standard deviation were available and therefore used for $c_a^{\lambda}$ and $\sigma_R$ . All other<br>normal priors assumed $CV=0.5$ (i.e., diffuse priors). |
| Apical $F$ penalty                                                          |                | $\Lambda_{11}\qquad \Lambda_{11}=\left\{ \begin{array}{ll} 0 & \hspace{3mm}:F_{apex}<1 \\ & & \\ \omega_{11}\times \exp^{\sqrt{(F_{apex}-1)}}-1 & \hspace{3mm}:F_{apex}>1 \end{array} \right.$<br>where $\omega_{11} = 10$ .                                                                                                    |
| Total objective func- $\Lambda = \sum_{i=1}^{11} \Lambda_i$<br>tion<br>tion |                | Objective function minimized by the assessment model                                                                                                    |

## Appendix A AD Model Builder code to implement the Beaufort Assessment Model

//## //## SEDAR 25 Assessment: Tilefish, June 2011 //## //## NMFS, Beaufort Lab, Sustainable Fisheries Branch //## //##--><>--><>--><>--><>--><>--><>--><>--><>--><>--><>--><>--><>--><> DATA\_SECTION !!cout << "Starting Beaufort Assessment Model" << endl; !!cout << endl;<br>!!cout << " BAM!" << endl: !!cout << endl; // Starting and ending year of the model (year data starts) init\_int styr; init\_int endyr; //!!cout << styr << endl; //Starting year to estimate recruitment deviation from S-R curve<br>init\_int styr\_rec\_dev;<br>inflating year to estimate recruitment deviation from S-R curve<br>init\_int endyr\_rec\_dev;<br>//possible 3 phases of constraints on recruitm init\_int endyr\_rec\_phase2; // ending year for first selectivity period init\_int endyr\_period1; //Total number of ages init\_int nages; // Vector of ages for age bins init\_vector agebins(1,nages); //number assessment years number nyrs; number nyrs\_rec; //this section MUST BE INDENTED!!! LOCAL\_CALCS nyrs=endyr-styr+1.; nyrs\_rec=endyr-styr\_rec\_dev+1.; END\_CALCS //Total number of length bins for each matrix and length bins used to compute mass in largest bin (plus group) init\_int nlenbins; //used to match data init\_int nlenbins\_plus; //used to compute density of largest bin (plus group) //Vector of lengths for length bins (mm)(midpoint) and bins used in computation of plus group init\_ivector lenbins(1,nlenbins); init\_ivector lenbins\_plus(1,nlenbins\_plus); int nlenbins\_all; //largest size class used to compute average lengths and weights //this section MUST BE INDENTED!!! LOCAL\_CALCS nlenbins\_all=nlenbins+nlenbins\_plus; END\_CALCS //Max F used in spr and msy calcs init\_number max\_F\_spr\_msy; //Total number of iterations for spr calcs init\_int n\_iter\_spr; //Total number of iterations for msy calcs init\_int n\_iter\_msy;<br>//Number years at end of time series over which to average sector F's, for weighted selectivities<br>init\_int selpar\_n\_yrs\_wgted;<br>//bias correction (set to 1.0 for no bias correction or a negative value t init\_number set\_BiasCor; //exclude these years from end of time series for computing bias correction init\_number BiasCor\_exclude\_yrs; //###################Commercial Longline fishery ######################### //CPUE init\_int styr\_cL\_cpue; init\_int endyr\_cL\_cpue; init\_vector obs\_cL\_cpue(styr\_cL\_cpue,endyr\_cL\_cpue);//Observed CPUE init\_vector cL\_cpue\_cv(styr\_cL\_cpue,endyr\_cL\_cpue); //CV of cpue // Landings (1000 lb gutted weight)<br>init\_int endyr\_cL\_L;<br>init\_int endyr\_cL\_L;<br>init\_vector obs\_cL\_L(styr\_cL\_L,endyr\_cL\_L); //vector of observed landings by year<br>init\_vector cL\_L\_cv(styr\_cL\_L,endyr\_cL\_L); //vector of CV of l // Length Compositions (3 cm bins) init\_int nyr\_cL\_lenc; init\_ivector yrs\_cL\_lenc(1,nyr\_cL\_lenc); init\_vector nsamp\_cL\_lenc(1,nyr\_cL\_lenc); init\_matrix obs\_cL\_lenc(1,nyr\_cL\_lenc,1,nlenbins); // Age Compositions init\_int nyr\_cL\_agec; init\_ivector yrs\_cL\_agec(1,nyr\_cL\_agec); init\_vector nsamp\_cL\_agec(1,nyr\_cL\_agec); init\_matrix obs\_cL\_agec(1,nyr\_cL\_agec,1,nages);

//##--><>--><>--><>--><>--><>--><>--><>--><>--><>--><>--><>--><>--><>

//############################################################################# //##Commercial handline fishery // Landings (1000 lb gutted weight) init\_int styr\_cH\_L;<br>init\_int endyr\_cH\_L;<br>init\_vector obs\_cH\_L(styr\_cH\_L,endyr\_cH\_L);<br>init\_vector cH\_L\_cv(styr\_cH\_L,endyr\_cH\_L); //vector of CV of landings by year // Length Compositions (3 cm bins, data from handline) init\_int nyr\_cH\_lenc; init\_ivector yrs\_cH\_lenc(1,nyr\_cH\_lenc); init\_vector nsamp\_cH\_lenc(1,nyr\_cH\_lenc); init\_matrix obs\_cH\_lenc(1,nyr\_cH\_lenc,1,nlenbins); // Age Compositions (data from handline) init\_int nyr\_cH\_agec; init\_ivector yrs\_cH\_agec(1,nyr\_cH\_agec); init\_vector nsamp\_cH\_agec(1,nyr\_cH\_agec); init\_matrix obs\_cH\_agec(1,nyr\_cH\_agec,1,nages); //############################################################################# //################################Recreational (all sectors) fishery ######################################## // Landings (1000 fish) init\_int styr\_rA\_L;<br>init\_int endyr\_rA\_L;<br>init\_vector obs\_rA\_L(styr\_rA\_L,endyr\_rA\_L);<br>init\_vector rA\_L\_cv(styr\_rA\_L,endyr\_rA\_L); // Length Compositions (3 cm bins) of landings init\_int nyr\_rA\_lenc; init\_ivector yrs\_rA\_lenc(1,nyr\_rA\_lenc); init\_vector nsamp\_rA\_lenc(1,nyr\_rA\_lenc); init\_matrix obs\_rA\_lenc(1,nyr\_rA\_lenc,1,nlenbins); //####################### MARMAP Longline data ############################### //CPUE init\_int nyr\_mm\_cpue; init\_ivector yrs\_mm\_cpue(1,nyr\_mm\_cpue); //middle year in group of years to be combined init\_vector obs\_mm\_cpue(1,nyr\_mm\_cpue);//Observed CPUE init\_vector mm\_cpue\_cv(1,nyr\_mm\_cpue); //CV of cpue // Length Compositions (3 cm bins)<br>//init\_int nyr\_mm\_lenc;<br>//init\_ivector yrs\_mm\_lenc(1,nyr\_mm\_lenc); //middle year in group of years to be combined //init\_vector nsamp\_mm\_lenc(1,nyr\_mm\_lenc); //init\_matrix obs\_mm\_lenc(1,nyr\_mm\_lenc,1,nlenbins); // Age Compositions (data from MARMAP) init\_int nyr\_mm\_agec; init\_ivector yrs\_mm\_agec(1,nyr\_mm\_agec); //middle year in group of years to be combined init\_vector nsamp\_mm\_agec(1,nyr\_mm\_agec); init\_matrix obs\_mm\_agec(1,nyr\_mm\_agec,1,nages); //##################Parameter values and initial guesses ################################# //############################################################################# // Von Bert parameters in TL mm all fish init\_number\_set\_Linf: init\_number set\_K; init\_number set\_t0; // Von Bert parameters in TL mm females only init\_number set\_Linf\_f; init\_number set\_K\_f; init\_number set\_t0\_f; //Standard erros of von bert params all fish init\_number set\_Linf\_se; init\_number set\_K\_se; init\_number set\_t0\_se; //CV of length at age and its standard error all fish init\_number\_set\_len\_cv; init\_number set\_len\_cv\_se; //TL(mm)-weight(whole weight in mt) relationship: W=aL^b init\_number wgtpar\_a; init\_number wgtpar\_b; //weight(whole weight)-gonad weight (units=g) relationship: GW=a+b\*W init\_number gwgtpar\_a; init\_number gwgtpar\_b; //gutted weight to whole weight conversion factor init\_number gut2whole; //Female maturity and proportion female at age  $\begin{array}{ll}\nN = 0 & N = 0 & N = 0 & N = 0 & N = 0 & N = 0 \\
\text{init\_vector matrix} & \text{f\_obs}(1, \text{nages}); & \text{if } N = 0 & N = 0 & N = 0 \\
\text{init\_vector prop_f\_obs}(1, \text{nages}); & \text{if } N = 0 & N = 0 & N = 0 \\
\end{array}$  $init\_vector \text{ prop}_f\_obs(1,\text{nages});$ init\_number spawn\_time\_frac; //time of year of peak spawning, as a fraction of the year // Natural mortality init\_vector set\_M(1,nages); //age-dependent: used in model<br>init\_number set\_M\_constant; //age-independent: used only for MSST and to scale age dependent M, prior if M is estimated<br>init\_number set\_M\_constant\_se; //SE init\_number max\_obs\_age; //max observed age, used to scale M //Spawner-recruit parameters (Initial guesses or fixed values) init\_number set\_steep; //recruitment steepness init\_number set\_steep\_se; //SE of recruitment steepness init\_number set\_log\_R0; //recruitment R0 init\_number set\_R\_autocorr; //recruitment autocorrelation init\_number set\_rec\_sigma; //recruitment standard deviation in log space init\_number set\_rec\_sigma\_se; //SE of recruitment standard deviation in log space //Initial guesses or fixed values of estimated selectivity parameters init\_number\_set\_selpar\_L50\_cL;

init\_number set\_selpar\_slope\_cL; //init\_number set\_selpar\_L502\_cL; //init\_number set\_selpar\_slope2\_cL; //init\_number set\_selpar\_min\_cL; //init\_number set\_selpar\_afull\_cL; //init\_number set\_selpar\_peak\_cL; //init\_number set\_selpar\_top\_cL; //init\_number set\_selpar\_ascwid\_cL; //init\_number set\_selpar\_decwid\_cL;

//init\_number set\_selpar\_init\_cL; //init\_number set\_selpar\_final\_cL; //init\_number set\_selpar\_L50\_cL2; //init\_number set\_selpar\_slope\_cL2; init\_number set\_selpar\_L50\_cH; init\_number set\_selpar\_slope\_cH; //init\_number set\_selpar\_L502\_cH; //init\_number set\_selpar\_slope2\_cH; //init\_number set\_selpar\_min\_cH; //init\_number set\_selpar\_afull\_cH; //init\_number set\_selpar\_peak\_cH; //init\_number set\_selpar\_top\_cH; //init\_number set\_selpar\_ascwid\_cH; //init\_number set\_selpar\_decwid\_cH; //init\_number set\_selpar\_init\_cH; //init\_number set\_selpar\_final\_cH; init\_number set\_selpar\_L50\_rA; init\_number set\_selpar\_slope\_rA; //init\_number set\_selpar\_L502\_rA; //init\_number set\_selpar\_slope2\_rA; //init\_number set\_selpar\_min\_rA; //init\_number set\_selpar\_afull\_rA; //init\_number set\_selpar\_peak\_rA;<br>//init\_number set\_selpar\_top\_rA;<br>//init\_number set\_selpar\_ascwid\_rA;<br>//init\_number set\_selpar\_decwid\_rA; //init\_number set\_selpar\_init\_rA; //init\_number set\_selpar\_final\_rA; init\_number set\_selpar\_L50\_mm; init\_number set\_selpar\_slope\_mm; //init\_number set\_selpar\_L502\_mm; //init\_number set\_selpar\_slope2\_mm; //init\_number set\_selpar\_min\_mm; //init\_number set\_selpar\_afull\_mm; //init\_number set\_selpar\_peak\_mm; //init\_number set\_selpar\_top\_mm; //init\_number set\_selpar\_ascwid\_mm; //init\_number set\_selpar\_decwid\_mm; //init\_number set\_selpar\_init\_mm; //init\_number set\_selpar\_final\_mm; //--weights for likelihood componentsinit\_number set\_w\_L; init\_number set\_w\_lc\_cL; init\_number set\_w\_lc\_cH; init\_number set\_w\_lc\_rA; //init\_number set\_w\_lc\_mm; init\_number set\_w\_ac\_cL; init\_number set\_w\_ac\_cH; init\_number set\_w\_ac\_mm; init\_number set\_w\_I\_mm; init\_number set\_w\_I\_cL; init\_number set\_w\_rec;<br>init\_number set\_w\_rec.early; % //for fitting S-R curve<br>  $\ell$  //additional constraint on early years recruitment init\_number set\_v\_rec\_end; //additional constraint on ending years recruitment<br>init\_number set\_v\_fullF; ///eenalty for any Fapex>3(removed in final phase of optimization)<br>init\_number set\_v\_Ftune; //weight applied to tuning //////--index catchability---------------------------------------------------------------------------------------------------- init\_number set\_logq\_mm; //catchability coefficient (log) for MARMAP longline CPUE index init\_number set\_logq\_cL; //catchability coefficient (log) for commercial logbook CPUE index //rate of increase on q init\_int set\_q\_rate\_phase; //value sets estimation phase of rate increase, negative value turns it off init\_number set\_q\_rate; %//density dependence on fishery q's<br>
//density dependence on fishery q's<br>
init\_number set\_q\_DD\_beta; //valu<br>
init\_number set\_q\_DD\_beta; //valu init\_int set\_q\_DD\_phase; //value sets estimation phase of random walk, negative value turns it off init\_number set\_q\_DD\_beta; //value of 0.0 is density indepenent  $\begin{array}{ll} \tt init\_number \ set\_q\_DD\_beta\_se; \\ \tt init\_int \ set\_q\_DD\_stage; \end{array}$  $i$ age to begin counting biomass, should be near full exploitation //random walk on fishery q's //value sets estimation phase of random walk, negative value turns it off //assumed variance of RW q  $\begin{array}{l} \hbox{\substack{init\_int \ set\_q\_RW\_phase};} \\ \hbox{\substack{init\_number \ set\_q\_RW\_cl\_var}}; \end{array}$  $\frac{1}{1}$ init\_number set\_log\_avg\_F\_cL; init\_number set\_log\_avg\_F\_cH; init\_number set\_log\_avg\_F\_rA; init\_number set\_F\_init; //initial F, scaled by F\_init\_ratio //Tune Fapex (tuning removed in final year of optimization) init\_number set\_Ftune; init\_int set\_Ftune\_yr; //threshold sample sizes for length comps init\_number minSS\_cL\_lenc; init\_number minSS\_cH\_lenc; init\_number minSS\_rA\_lenc; //init\_number minSS\_mm\_lenc; //threshold sample sizes for age comps init\_number minSS\_cL\_agec; init\_number minSS\_cH\_agec; init\_number minSS\_mm\_agec;

//ageing error matrix (columns are true ages, rows are ages as read for age comps: columns should sum to one) init\_matrix age\_error(1,nages,1,nages);

// #######Indexing integers for year(iyear), age(iage),length(ilen) ############### int iyear; int iage; int ilen; int ff; number sqrt2pi;  $//*conversion of* grams to metric tons$ number g2kg;  $\frac{1}{\text{Number g2klb}}$ ;  $\frac{1}{\text{Number m2klb}}$ ;  $\frac{1}{\text{Number m2klb}}$ ;  $\frac{1}{\text{Common of m8klb}}$ ;  $\frac{1}{\text{Common of m8klb}}$ ;  $\frac{1}{\text{Common of m8klb}}$ ;  $\frac{1}{\text{Common of m8klb}}$ ;  $\frac{1}{\text{Common of m8klb}}$ ;  $\frac{1}{\text{Common of m8klb}}$ number g2klb; //conversion of grams to 1000 lb<br>number mt2klb; //conversion of metric tons to 100 lb<br>number mt2lb; //conversion of metric tons to 1b number dzero;  $\frac{1}{\text{small}}$  additive constant to prevent division by zero number huge\_number;  $\frac{1}{\text{h}}$  //huge number, to avoid irregular parameter space //huge number, to avoid irregular parameter space init\_number end\_of\_data\_file; //this section MUST BE INDENTED!!! LOCAL\_CALCS if(end\_of\_data\_file!=999) { for(iyear=1; iyear<=10; iyear++) { cout << "\*\*\* WARNING: Data File NOT READ CORRECTLY \*\*\*\*" << endl; cout << "" <<endl; } } else { cout << "Data File read correctly" << endl; } END\_CALCS //##--><>--><>--><>--><>--><>--><>--><>--><>--><>--><>--><>--><>--><>--><>--><>--><>--><>--><> //##--><>--><>--><>--><>--><>--><>--><>--><>--><>--><>--><>--><>--><>--><>--><>--><>--><>--><> PARAMETER\_SECTION<br>////------------Growth ////--------------Growth--------------------------------------------------------------------------- //init\_bounded\_number Linf(500,1100,2); //init\_bounded\_number  $K(0.05,0.5,2)$ ; //init\_bounded\_number t0(-1.0,0.0,2); number Linf; number K; number t0; number Linf\_f; number K\_f; number t0\_f; vector meanlen\_TL(1,nages); //mean Total length (mm) at age all fish<br>vector meanlen\_TL\_f(1,nages); //mean Total length (mm) at age females only<br>vector ugt\_g(1,nages); //whole ugt in g<br>vector ugt\_kg(1,nages); //whole ugt in vector wgt\_mt(1,nages); //whole wgt in mt vector wgt\_klb(1,nages); //whole wgt in 1000 lb vector wgt\_lb(1,nages); //whole wgt in lb vector wgt\_g\_f(1,nages); //whole wgt in g vector wgt\_kg\_f(1,nages); //whole wgt in kg vector wgt\_mt\_f(1,nages); //whole wgt in mt vector wgt\_g\_f(1,nages); //whole wgt in g<br>vector wgt\_kg\_f(1,nages); //whole wgt in kg<br>vector wgt\_kt\_f(1,nages); //whole wgt in nt<br>vector wgt\_ktlb\_f(1,nages); //whole wgt in 1000 lb<br>vector wgt\_ktlb\_f(1,nages); //whole wgt i vector wgt\_lb\_f(1,nages); //whole wgt in lb vector gonad\_wgt\_mt(1,nages); //gonad wgt in mt matrix len\_cL\_mm(styr,endyr,1,nages); //mean length at age of cL landings in mm (may differ from popn mean) matrix gutwgt\_cL\_klb(styr,endyr,1,nages); //whole wgt of cL landings in 1000 lb matrix len\_cH\_mm(styr,endyr,1,nages); //mean length at age of cH landings in mm (may differ from popn mean) matrix gutwgt\_cH\_klb(styr,endyr,1,nages); //whole wgt of cH landings in 1000 lb matrix gutugt\_cn\_aiu\styr,endyr,1,nages), premise egt of recreational landings in mm (may differ from popn mean)<br>matrix len\_rA\_mm(styr,endyr,1,nages); //mean length at age of recreational landings in 1000 lb<br>matrix ugt\_rA\_ matrix wgt\_rA\_klb(styr,endyr,1,nages); //whole wgt of recreational landings in 1000 lb<br>matrix len\_mm\_mm(styr,endyr,1,nages); //mean length at age of MARMAP landings in mm (may differ from popn mean)<br>matrix wgt\_mm\_klb(styr, matrix lenprob(1,nages,1,nlenbins); //distn of size at age (age-length key, 3 cm bins) in population<br>matrix lenprob\_plus(1,nages,1,nlenbins\_plus); //used to compute mass in last length bin (a plus group)<br>matrix lenprob\_all vector lenbins all(1,nlenbins all); //matrices below are used to match length comps<br>matrix lenprob\_cL(1,nages,1,nlenbins); //distn of size at age in cH<br>matrix lenprob\_cH(1,nages,1,nlenbins); //distn of size at age in cH matrix lenprob\_rA(1,nages,1,nlenbins); //distn of size at age in rA //matrix lenprob\_mm(1,nages,1,nlenbins); //distn of size at age in mm //matrices below pertain to the popn at large, used to compute mean weights<br>matrix lenprob\_cL\_all(1,nages,1,nlenbins\_all); //distn of size at age in cL<br>matrix lenprob\_cH\_all(1,nages,1,nlenbins\_all); //distn of size matrix lenprob\_rA\_all(1,nages,1,nlenbins\_all); //distn of size at age in rA<br>//matrix lenprob\_mm\_all(1,nages,1,nlenbins\_all); //distn of size at age in mm  $\frac{1}{2}$ //matrix lenprob\_mm\_all(1,nages,1,nlenbins\_all); //set min and max equal for constant sd or cv init\_bounded\_number len\_cv\_val(0.05,0.5,4); // //init\_bounded\_dev\_vector log\_len\_cv\_dev(1,nages,-2,2,3) // number log\_len\_cv // number log\_len\_cv vector len\_sd(1,nages); vector len\_cv(1,nages); //for fishgraph ////----Predicted length compositions matrix pred\_cL\_lenc(1,nyr\_cL\_lenc,1,nlenbins); matrix pred\_cH\_lenc(1,nyr\_cH\_lenc,1,nlenbins);<br>matrix pred\_rA\_lenc(1,nyr\_rA\_lenc,1,nlenbins);<br>//matrix pred\_mm\_lenc(1,nyr\_mm\_lenc,1,nlenbins);<br>////----Predicted age compositions matrix pred\_cL\_agec(1,nyr\_cL\_agec,1,nages); matrix ErrorFree\_cL\_agec(1,nyr\_cL\_agec,1,nages); matrix pred\_cH\_agec(1,nyr\_cH\_agec,1,nages);

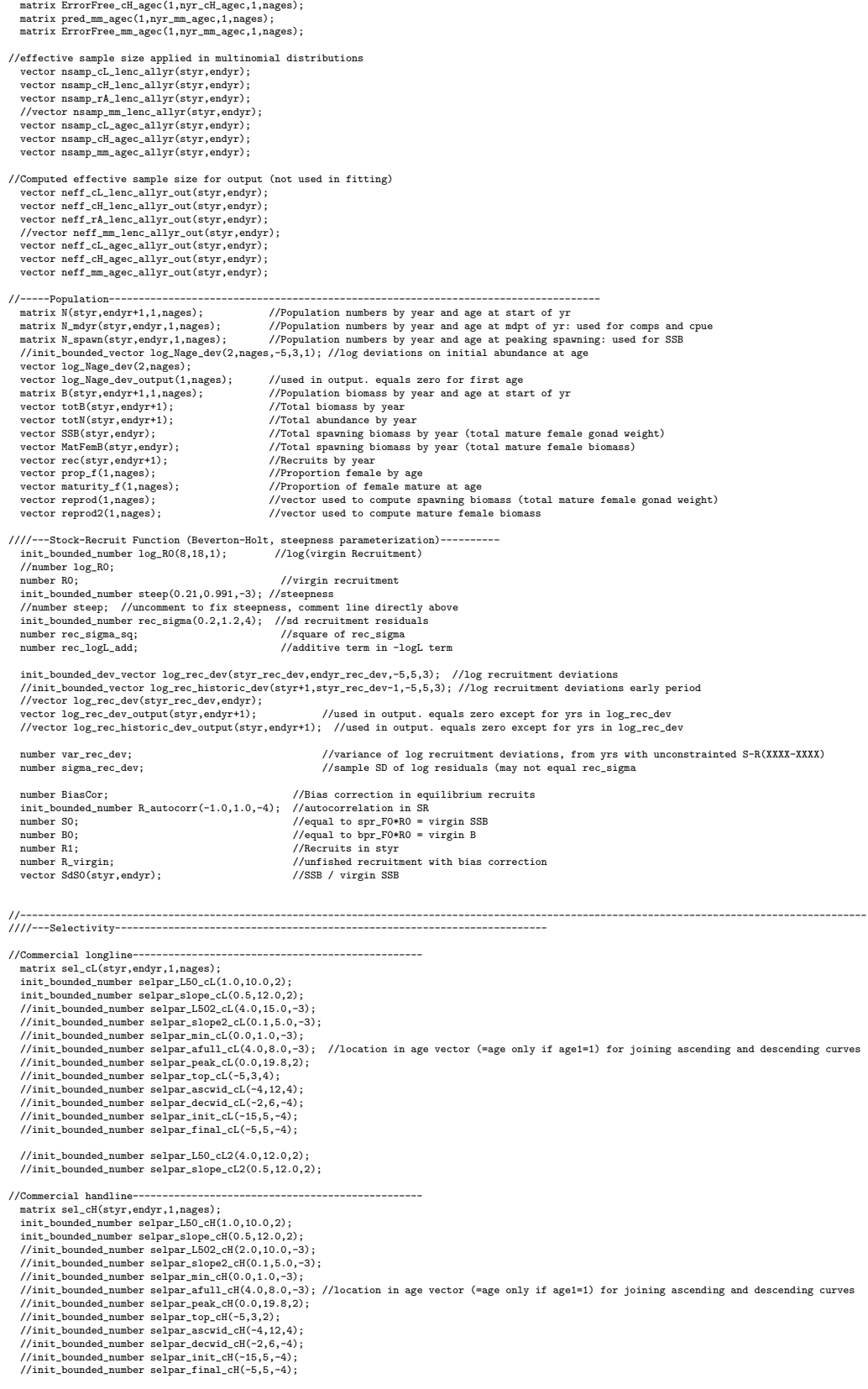

//Recreational------------------------------------------------- matrix sel\_rA(styr,endyr,1,nages); init\_bounded\_number selpar\_L50\_rA(1.0,10.0,-2); init\_bounded\_number selpar\_slope\_rA(0.5,12.0,-2); //init\_bounded\_number selpar\_L502\_rA(2.0,10.0,-3); //init\_bounded\_number selpar\_slope2\_rA(0.1,5.0,-3); //init\_bounded\_number\_selpar\_min\_rA(0.0.1.0,-3); //init\_bounded\_number selpar\_afull\_rA(4.0,8.0,-3); //location in age vector (=age only if age1=1) for joining ascending and descending curves<br>//init\_bounded\_number selpar\_peak\_rA(0.0,19.8,2);<br>//init\_bounded\_number selpar\_t //init\_bounded\_number selpar\_ascwid\_rA(-4,12,4);<br>//init\_bounded\_number selpar\_decwid\_rA(-2,6,-4);<br>//init\_bounded\_number selpar\_init\_rA(-15,5,-4);<br>//init\_bounded\_number selpar\_final\_rA(-5,5,-4); ////MARMAP selectivity------------------------------------------------- matrix sel\_mm(styr,endyr,1,nages); init\_bounded\_number selpar\_L50\_mm(1.0,10.0,2); init\_bounded\_number selpar\_slope\_mm(0.5,12.0,2); //init\_bounded\_number selpar\_L502\_mm(2.5,15.0,-3); //init\_bounded\_number selpar\_slope2\_mm(0.1,12.0,-3); //init\_bounded\_number selpar\_min\_mm(0.0,1.0,-3); //init\_bounded\_number selpar\_afull\_mm(4.0,8.0,-3); //location in age vector (=age only if age1=1) for joining ascending and descending curves //init\_bounded\_number selpar\_peak\_mm(0.0,19.8,2); //init\_bounded\_number selpar\_top\_mm(-5,3,2); //init\_bounded\_number selpar\_ascwid\_mm(-4,12,4);<br>//init\_bounded\_number selpar\_decwid\_mm(-2,6,-4);<br>//init\_bounded\_number selpar\_init\_mm(-15,5,-4);<br>//init\_bounded\_number selpar\_final\_mm(-5,5,-4); //Weighted total selectivity-------------------------------------------- //effort-weighted, recent selectivities vector sel\_wgted\_L(1,nages); //toward landings vector sel\_wgted\_tot(1,nages);//toward Z, landings plus deads discards //---------------------------------------------------------------------------------------------------- //-------CPUE Predictions------------------------------- weater pred\_mm\_cpue(1,nyr\_mm\_cpue); //predicted MARMAP CPUE index<br>matrix N\_mm(1,nyr\_mm\_cpue,1,nages); //used to compute MARMAP CPUE index<br>vector pred\_mm\_cpue\_allyr(styr,endyr); //used for graphing purposes, fills in consec  $\frac{1}{-}$ --Catchability (CPUE q's)---init\_bounded\_number log\_q\_cL(-14,-4,1); init\_bounded\_number log\_q\_mm(-14,-4,1);  $\texttt{init\_bounded\_number} \ \mathtt{q\_rate}(0.001, 0.1, \mathtt{set\_q\_rate\_phase});$  $\begin{array}{lcl} \texttt{1111c\_00011040\_1100002\_100000} & & & & \\ \texttt{1110mber q\_rate} & & & \\ \texttt{vector q\_rate\_fcn\_cL}(\texttt{styr\_cL\_cpue}, \texttt{endyr\_cL\_cpue}) & & \\ \texttt{vector q\_rate\_fcn\_cL}(\texttt{styr\_cL\_cpue}, \texttt{endyr\_cL\_cpue}) & & \\ \end{array}$  $v_1/2$  increase due to technology creep (saturates in 2003)  $\verb|init_bounded_number q_DD_beta(0.1,0.9,set_q_DD_phase);$ //number q\_DD\_beta; vector q\_DD\_fcn(styr,endyr); //density dependent function as a multiple of q (scaled a la Katsukawa and Matsuda. 2003) number B0\_q\_DD; //B0 of ages q\_DD\_age plus vector B\_q\_DD(styr,endyr); //annual biomass of ages q\_DD\_age plus init\_bounded\_vector q\_RW\_log\_dev\_cL(styr\_cL\_cpue,endyr\_cL\_cpue-1,-3.0,3.0,set\_q\_RW\_phase); vector q\_cL(styr\_cL\_cpue,endyr\_cL\_cpue); number q\_mm; //---------------------------------------------------------------------------------------------------- //---Landings in numbers (total or 1000 fish) and in wgt (klb)-------------------------------------------------- matrix L\_cL\_num(styr,endyr,1,nages); //landings (numbers) at age matrix L\_cL\_klb(styr,endyr,1,nages); //landings (1000 lb whole weight) at age wector pred\_cL\_L\_knum(styr,endyr); //yearly landings in 1000 fish summed over ages<br>vector pred\_cL\_L\_knum(styr,endyr); //yearly landings in 1000 fish summed over ages<br>vector pred\_cL\_L\_klb(styr,endyr); //yearly landings in 1 vector prediction prediction of the cluster over a set of the vector of the vector  $\frac{1}{2}$ matrix L\_cH\_num(styr,endyr,1,nages);<br>matrix L\_cH\_klb(styr,endyr,1,nages);<br>vector pred\_cH\_L\_knum(styr,endyr);<br>vector pred\_cH\_L\_klb(styr,endyr); matrix L\_cH\_klb(styr,endyr,1,nages); //landings (1000 lb whole weight) at age<br>vector pred\_cH\_L\_knum(styr,endyr); //yearly landings in 1000 fish summed over ages<br>vector pred\_cH\_L\_klb(styr,endyr); //yearly landings i matrix L\_rA\_num(styr,endyr,i,nages); //landings (numbers) at age<br>matrix L\_rA\_xhlo(styr,endyr,i,nages); //landings (1000 lb whole weight) at age<br>vector pred\_rA\_L\_knum(styr,endyr); //yearly landings in 1000 fish summed over matrix L\_total\_num(styr,endyr,1,nages);//total landings in number at age matrix L\_total\_klb(styr,endyr,1,nages);//landings in klb at age<br>vector L\_total\_knum\_yr(styr,endyr); //total landings in 1000 fish by yr summed over ages<br>vector L\_total\_klb\_yr(styr,endyr); //total landings (klb) by yr ////---MSY calcs---------------------------------------------------------------------------- number F\_cL\_prop; //proportion of F\_sum attributable to hal, last X=selpar\_n\_yrs\_wgted yrs, used for avg body weights number F\_cH\_prop; //proportion of F\_sum attributable to diving, last X yrs number F\_rA\_prop; //proportion of F\_sum attributable to headboat, last X yrs number F\_temp\_sum; //sum of geom mean Fsum's in last X yrs, used to compute F\_fishery\_prop vector F\_end(1,nages); vector F\_end\_L(1,nages); number F\_end\_apex; number SSB\_msy\_out; //SSB (total mature biomass) at msy number F\_msy\_out;<br>number msy\_klb\_out;<br>number msy\_knum\_out;  $n=1/2$ <br> $\frac{1}{2}$  max sustainable yield (1000 lb) number msy\_knum\_out; //max sustainable yield (1000 fish) number B\_msy\_out; //total biomass at MSY number  $R_m$ msy\_out; //equilibrium recruitment at F=Fmsy<br>number  $R_m$ msy\_out; //equilibrium recruitment at F=Fmsy number spr\_msy\_out;

vector N\_age\_msy(1,nages); //numbers at age for MSY calculations: beginning of yr vector N\_age\_msy\_mdyr(1,nages); //numbers at age for MSY calculations: mdpt of yr vector L\_age\_msy\_mdyr(1,nages); //numbers at age for MSY calculation<br>vector L\_age\_msy(1,nages); //catch at age for MSY calculations<br>vector Z\_age\_msy(1,nages); //total mortality at age for MSY calculations<br>vector F\_L\_age\_ms vector Z\_age\_msy(1,nages); //total mortality at age for MSY calculations<br>vector F\_L\_age\_msy(1,nages); //fishing mortality landings (not discards) at age for MSY calculations<br>vector F\_msy(1,n\_iter\_msy); vector spr\_msy(1,n\_iter\_msy); //reproductive capacity-per-recruit values corresponding to F values in F\_msy<br>vector R\_eq(1,n\_iter\_msy); //equilibrium recruitment values corresponding to F values in F\_msy<br>vector L\_eq\_khum(1, vector SSB\_eq(1,n\_iter\_msy); //equilibrium reproductive capacity values corresponding to F values in F\_msy<br>vector B\_eq(1,n\_iter\_msy); //equilibrium biomass values corresponding to F values in F\_msy<br>vector D\_eq\_khum(1,n\_ite vector FdF\_msy(styr,endyr); vector SdSSB\_msy(styr,endyr); number SdSSB\_msy\_end; number FdF\_msy\_end;<br>number FdF\_msy\_end;<br>number FdF\_msy\_end\_mean; //geometric mean of last 3 yrs vector wgt\_wgted\_L\_klb(1,nages); //fishery-weighted average weight at age of landings  $//$ used in intermediate calculations number iter\_inc\_msy; //increments used to compute msy, equals  $1/(n\_iter\_msy-1)$ ////----------Mortality-----------------------// Stuff immediately below used only if M is estimated  $//$  //init bounded number M constant(0.1.0.2.1): // //init\_bounded\_number M\_constant(0.1,0.2,1); //age-indpendent: used only for MSST // vector Mscale\_ages(1,max\_obs\_age); // vector Mscale\_len(1,max\_obs\_age); // vector Mscale\_wgt\_g(1,max\_obs\_age); // vector M\_lorenzen(1,max\_obs\_age); // number cum\_surv\_1plus; vector M(1, nages);<br>
number M\_constant;<br>
//age-indpendent: used only for M //age-indpendent: used only for MSST matrix F(styr,endyr,1,nages);<br>vector Fsum(stvr.endvr); vector Fsum(styr,endyr); //Full fishing mortality rate by year<br>vector Fapex(styr,endyr); //Max across ages, fishing mortality rate by year (may differ from Fsum bc of dome-shaped sel // sdreport\_vector fullF\_sd(styr,endyr); matrix Z(styr,endyr,1,nages); init\_bounded\_number log\_avg\_F\_cL(-10,0.0,1);<br>init\_bounded\_dev\_vector log\_F\_dev\_cL(styr\_cL\_L,endyr\_cL\_L,-10.0,10.0,2);<br>matrix F\_cL(styr,endyr,1,nages); vector F\_cL\_out(styr,endyr); //used for intermediate calculations in fcn get\_mortality<br>number log\_F\_dev\_init\_cL;<br>number log\_F\_dev\_end\_cL; init\_bounded\_number log\_avg\_F\_cH(-10,0.0,1);<br>init\_bounded\_dev\_vector log\_F\_dev\_cH(styr\_cH\_L,endyr\_cH\_L,-10.0,10.0,2);<br>matrix F\_cH(styr,endyr,1,nages);<br>wector F\_cH\_out(styr,endyr); //used for intermediate calculations in fc number log\_F\_dev\_init\_cH; number log\_F\_dev\_end\_cH; init\_bounded\_number log\_avg\_F\_rA(-15.0,0.0,1);<br>init\_bounded\_dev\_vector log\_F\_dev\_rA(styr\_rA\_L,endyr\_rA\_L,-10.0,10.0,2);<br>matrix F\_rA(styr,endyr,1,nages);<br>wector F\_rA\_out(styr,endyr); //used for intermediate calculations number log\_F\_dev\_init\_rA; number log\_F\_dev\_end\_rA; init\_bounded\_number F\_init(0.01,0.9,-4); //number F\_init\_ratio; //scales initial F, which is read in as a fixed value vector selectivity (a combination of for-hire and commercial selectivities) //---Per-recruit stuff---------------------------------------------------------------------------------- vector N\_age\_spr(1,nages); //numbers at age for SPR calculations: beginning of year vector N\_age\_spr\_mdyr(1,nages); //numbers at age for SPR calculations: midyear vector L\_age\_spr(1,nages); //catch at age for SPR calculations vector Z\_age\_spr(1,nages); //total mortality at age for SPR calculations<br>vector spr\_static(styr,endyr); //vector of static SPR values by year<br>vector F\_L\_age\_spr(1,nages); //fishing mortality of landings (not discards) at a vector spr\_spr(1,n\_iter\_spr); //reproductive capacity-per-recruit values corresponding to F values in F\_spr vector L\_spr(1,n\_iter\_spr); //landings(lb)-per-recruit (ypr) values corresponding to F values in F\_spr vector N\_spr\_F0(1,nages); //Used to compute spr at F=0: at time of peak spawning vector N\_bpr\_FO(1,nages); //Used to compute bpr at F=0: at start of year<br>vector N\_spr\_initial(1,nages); //Initial spawners per recruit at age given initial F<br>vector N\_initial\_eq(1,nages); //Initial equilib vector N\_bpr\_Fo(1,nages);<br>vector N\_spr\_initial(1,nages);<br>vector N\_spr\_initial(1,nages);<br>vector F\_initial(1,nages);<br>vector F\_initial(1,nages); vector Z\_initial(1,nages);<br>number spr\_initial; number spr\_initial; //initial spawners per recruit number spr\_F0; //Spawning biomass per recruit at F=0 number bpr\_F0; //Biomass per recruit at F=0 number iter\_inc\_spr; //increments used to compute msy, equals max\_F\_spr\_msy/(n\_iter\_spr-1) ////-------Objective function components---------------------------------------------------------------------------- number w\_L; number w\_lc\_cL; number w\_lc\_cH; number w\_lc\_rA; //number w\_lc\_mm; number w\_ac\_cL; number w\_ac\_cH; number w\_ac\_mm; number w\_I\_mm;

```
number w_I_cL;
number w_rec;
number w_rec_early;
   number w_rec_end;
   number w_fullF;
number w_Ftune;
// number w cvlen dev:
// number w_cvlen_diff;
  number f_cL_cpue;
  number f_mm_cpue;
   number f_cL_L;
  number f_cH_L;
  number f_rA_L;
   number f_cL_lenc;
  number f_cH_lenc;
   number f_rA_lenc;
//number f_mm_lenc;
  number f_cL_agec;
   number f_cH_agec;
number f_mm_agec;
  number f_cL_RW_cpue; //random walk component of indices
  //Penalties and constraints. Not all are used.
  number f_rec_dev; and conscienties. Not all also recruitment deviations to fit S-R curve<br>number f_rec_dev; early; //weight on recruitment deviations in first recruitment stanza
number f_rec_dev_early;<br>
https://extra-weight.on-deviations in first recruitment stanza<br>
number f_rec_dev_ead;<br>
number f_rec_historic_dev;<br>
https://extra-weight.on-deviations in first recruitment stanza<br>
number f_Funne;<br>
n
   //init_number xdum;
objective_function_value fval;
number fval_data;
//--Dummy variables ----
  number denom; //denominator used in some calculations<br>
number numer: //numerator used in some calculations
                                               //numerator used in some calculations
//##--><>--><>--><>--><>--><>--><>--><>--><>--><>--><>--><>--><>--><>
//##--><>--><>--><>--><>--><>--><>--><>--><>--><>--><>--><>--><>--><>
INITIALIZATION_SECTION
//##--><>--><>--><>--><>--><>--><>--><>--><>--><>--><>--><>--><>--><>
//##--><>--><>--><>--><>--><>--><>--><>--><>--><>--><>--><>--><>--><>
GLOBALS_SECTION
   #include "admodel.h" // Include AD class definitions
#include "admb2r.cpp" // Include S-compatible output functions (needs preceding)
//##--><>--><>--><>--><>--><>--><>--><>--><>--><>--><>--><>--><>--><>
RUNTIME_SECTION
  maximum_function_evaluations 1000, 2000,3000, 10000;
convergence_criteria 1e-2, 1e-2,1e-3, 1e-4;
//##--><>--><>--><>--><>--><>--><>--><>--><>--><>--><>--><>--><>--><>
//##--><>--><>--><>--><>--><>--><>--><>--><>--><>--><>--><>--><>--><>
PRELIMINARY_CALCS_SECTION
// Set values of fixed parameters or set initial guess of estimated parameters
  Linf=set_Linf;
   K=set_K;
t0=set_t0;
  Linf_f=set_Linf_f;
  K f=set K f:
   t0_f=set_t0_f;
len_cv_val=set_len_cv;
   M=set_M;
M_constant=set_M_constant;
// for (iage=1;iage<=max_obs_age;iage++){Mscale_ages(iage)=iage;}
   steep=set_steep;
R_autocorr=set_R_autocorr;
  rec_sigma=set_rec_sigma;
   log_q_mm=set_logq_mm;
log_q_cL=set_logq_cL;
   q_rate=set_q_rate;
q_rate_fcn_cL=1.0;
q_DD_beta=set_q_DD_beta;
q_DD_fcn=1.0;
   q_RW_log_dev_cL.initialize();
   if (set_q_rate_phase<0 & q_rate!=0.0)
   {
         for (iyear=styr_cL_cpue; iyear<=endyr_cL_cpue; iyear++)<br>{ if (iyear>styr_cL_cpue & iyear <=2003)<br>\{t/q\_rate\_fcn\_cl(iyear)=f(l.0+q\_rate\_fcn\_cl(iyear-1); // compound\<br>q_rate_fcn_cl(iyear)=(1.0+(iyear-styr_cL_cpue)*q_rate)*q_rate_fcn_cL(styr_cL_cpue); /
              }
if (iyear>2003) {q_rate_fcn_cL(iyear)=q_rate_fcn_cL(iyear-1);}
   }
} //end q_rate conditional
   w_L=set_w_L;
w_lc_cL=set_w_lc_cL;
```
w\_lc\_cH=set\_w\_lc\_cH; w\_lc\_rA=set\_w\_lc\_rA; //w\_lc\_mm=set\_w\_lc\_mm; w\_ac\_cL=set\_w\_ac\_cL;<br>w\_ac\_cH=set\_w\_ac\_cH;<br>w\_ac\_mm=set\_w\_ac\_mm;<br>w\_I\_mm=set\_w\_I\_mm; w\_I\_cL=set\_w\_I\_cL; w\_rec=set\_w\_rec; w\_fullF=set\_w\_fullF; w\_rec\_early=set\_w\_rec\_early; w\_rec\_end=set\_w\_rec\_end; w\_Ftune=set\_w\_Ftune; // w\_cvlen\_dev=set\_w\_cvlen\_dev; // w\_cvlen\_diff=set\_w\_cvlen\_diff;

log\_avg\_F\_cL=set\_log\_avg\_F\_cL; log\_avg\_F\_cH=set\_log\_avg\_F\_cH; log\_avg\_F\_rA=set\_log\_avg\_F\_rA; F\_init=set\_F\_init;

### log\_R0=set\_log\_R0;

selpar\_L50\_cL=set\_selpar\_L50\_cL; selpar\_slope\_cL=set\_selpar\_slope\_cL;<br>//selpar\_L502\_cL=set\_selpar\_L502\_cL;<br>//selpar\_slope2\_cL=set\_selpar\_slope2\_cL;<br>//selpar\_min\_cL=set\_selpar\_min\_cL;<br>//selpar\_afull\_cL=set\_selpar\_afull\_cL; //selpar\_peak\_cL=set\_selpar\_peak\_cL; //selpar\_top\_cL=set\_selpar\_top\_cL; //selpar\_ascwid\_cL=set\_selpar\_ascwid\_cL; //selpar\_decwid\_cL=set\_selpar\_decwid\_cL; //selpar\_init\_cL=set\_selpar\_init\_cL; //selpar\_final\_cL=set\_selpar\_final\_cL; //selpar\_L50\_cL2=set\_selpar\_L50\_cL2; //selpar\_slope\_cL2=set\_selpar\_slope\_cL2;

selpar\_L50\_cH=set\_selpar\_L50\_cH; selpar\_slope\_cH=set\_selpar\_slope\_cH; //selpar\_L502\_cH=set\_selpar\_L502\_cH; //selpar\_slope2\_cH=set\_selpar\_slope2\_cH; //selpar\_min\_cH=set\_selpar\_min\_cH; //selpar\_afull\_cH=set\_selpar\_afull\_cH; //selpar\_peak\_cH=set\_selpar\_peak\_cH; //selpar\_top\_cH=set\_selpar\_top\_cH; //selpar\_ascwid\_cH=set\_selpar\_ascwid\_cH; //selpar\_decwid\_cH=set\_selpar\_decwid\_cH; //selpar\_init\_cH=set\_selpar\_init\_cH; //selpar\_final\_cH=set\_selpar\_final\_cH;

selpar L50\_rA=set\_selpar\_L50\_rA; selpar\_slope\_rA=set\_selpar\_slope\_rA; //selpar\_L502\_rA=set\_selpar\_L502\_rA; //selpar\_slope2\_rA=set\_selpar\_slope2\_rA; //selpar\_min\_rA=set\_selpar\_min\_rA; //selpar\_afull\_rA=set\_selpar\_afull\_rA; //selpar\_peak\_rA=set\_selpar\_peak\_rA; //selpar\_top\_rA=set\_selpar\_top\_rA;<br>//selpar\_ascwid\_rA=set\_selpar\_ascwid\_rA;<br>//selpar\_decwid\_rA=set\_selpar\_decwid\_rA;<br>//selpar\_init\_rA=set\_selpar\_final\_rA;<br>//selpar\_final\_rA=set\_selpar\_final\_rA;

selpar\_L50\_mm=set\_selpar\_L50\_mm; selpar\_slope\_mm=set\_selpar\_slope\_mm; //selpar\_L502\_mm=set\_selpar\_L502\_mm; //selpar\_slope2\_mm=set\_selpar\_slope2\_mm; //selpar\_min\_mm=set\_selpar\_min\_mm; //selpar\_afull\_mm=set\_selpar\_afull\_mm; //selpar\_peak\_mm=set\_selpar\_peak\_mm; //selpar\_top\_mm=set\_selpar\_top\_mm; //selpar\_ascwid\_mm=set\_selpar\_ascwid\_mm; //selpar\_decwid\_mm=set\_selpar\_decwid\_mm; ...<br>//selpar\_init\_mm=set\_selpar\_init\_mm; //selpar\_final\_mm=set\_selpar\_final\_mm;

sqrt2pi=sqrt(2.\*3.14159265);<br>g2mt=0.000001; //con g2mt=0.000001; //conversion of grams to metric tons<br>g2kg=0.001; //conversion of grams to kg<br>mt2klb=2.20462; //conversion of metric tons to 1000 lb<br>mt2klb=102klb\*1000.0; //conversion of metric tons to lb //conversion of grams to 1000 lb dzero=0.00001; huge\_number=1.0e+10;

SSB\_msy\_out=0.0;

iter\_inc\_msy=max\_F\_spr\_msy/(n\_iter\_msy-1); iter\_inc\_spr=max\_F\_spr\_msy/(n\_iter\_spr-1);

 $\texttt{matrixy\_f=matrixy\_f\_obs};$ prop\_f=prop\_f\_obs;

lenbins\_all(1,nlenbins)=lenbins(1,nlenbins); for (iyear=1;iyear<=nlenbins\_plus; iyear++) {lenbins\_all(nlenbins+iyear)=lenbins\_plus(iyear);}

//Fill in sample sizes of comps, possibly sampled in nonconsec yrs //Used primarily for output in R object

nsamp\_cL\_lenc\_allyr=missing;//"missing" defined in admb2r.cpp nsamp\_cH\_lenc\_allyr=missing; nsamp\_rA\_lenc\_allyr=missing; //nsamp\_mm\_lenc\_allyr=missing;

nsamp\_cL\_agec\_allyr=missing; nsamp\_cH\_agec\_allyr=missing; nsamp\_mm\_agec\_allyr=missing; pred\_mm\_cpue\_allyr=missing; obs\_mm\_cpue\_allyr=missing; mm\_cpue\_cv\_allyr=missing; for (iyear=1; iyear<=nyr\_cL\_lenc; iyear++) {if (nsamp\_cL\_lenc(iyear)>=minSS\_cL\_lenc) {nsamp\_cL\_lenc\_allyr(yrs\_cL\_lenc(iyear))=nsamp\_cL\_lenc(iyear);}} for (iyear=1; iyear<=nyr\_cH\_lenc; iyear++) {if (nsamp\_cH\_lenc(iyear)>=minSS\_cH\_lenc) {nsamp\_cH\_lenc\_allyr(yrs\_cH\_lenc(iyear))=nsamp\_cH\_lenc(iyear);}} for (iyear=1; iyear<=nyr\_rA\_lenc; iyear++) {if (nsamp\_rA\_lenc(iyear)>=minSS\_rA\_lenc) {nsamp\_rA\_lenc\_allyr(yrs\_rA\_lenc(iyear))=nsamp\_rA\_lenc(iyear);}} //for (iyear=1; iyear<=nyr\_mm\_lenc; iyear++)<br>// {if (nsamp\_mm\_lenc(iyear)>=minSS\_mm\_lenc)<br>// {nsamp\_mm\_lenc\_allyr(yrs\_mm\_lenc(iyear))=nsamp\_mm\_lenc(iyear);}} for (iyear=1; iyear<=nyr\_cL\_agec; iyear++) {if (nsamp\_cL\_agec(iyear)>=minSS\_cL\_agec) {nsamp\_cL\_agec\_allyr(yrs\_cL\_agec(iyear))=nsamp\_cL\_agec(iyear);}} for (iyear=1; iyear<=nyr\_cH\_agec; iyear++) {if (nsamp\_cH\_agec(iyear)>=minSS\_cH\_agec) {nsamp\_cH\_agec\_allyr(yrs\_cH\_agec(iyear))=nsamp\_cH\_agec(iyear);}} for (iyear=1; iyear<=nyr\_mm\_agec; iyear++) {if (nsamp\_mm\_agec(iyear)>=minSS\_mm\_agec) {nsamp\_mm\_agec\_allyr(yrs\_mm\_agec(iyear))=nsamp\_mm\_agec(iyear);}} for (iyear=1; iyear<=nyr\_mm\_cpue; iyear++) { obs\_mm\_cpue\_allyr(yrs\_mm\_cpue(iyear))=obs\_mm\_cpue(iyear); mm\_cpue\_cv\_allyr(yrs\_mm\_cpue(iyear))=mm\_cpue\_cv(iyear); } //fill in Fs for msy and per-recruit analyses F\_msy(1)=0.0; for (ff=2;ff<=n\_iter\_msy;ff++) {  $\verb|F_msy(ff)=\verb|F_msy(ff-1)+iter\_inc\_msy|;$ } F\_spr(1)=0.0; for (ff=2;ff<=n\_iter\_spr;ff++) {  $\texttt{F\_spr}(\texttt{ff})\texttt{=F\_spr}(\texttt{ff-1})\texttt{+iter\_inc\_spr};$ } //fill in F's, Catch matrices, and log rec dev with zero's F\_cL.initialize(); L\_cL\_num.initialize(); F\_cH.initialize(); L\_cH\_num.initialize(); F\_rA.initialize(); L\_rA\_num.initialize(); F\_cL\_out.initialize(); F\_cH\_out.initialize(); sel\_cL.initialize(); sel\_cH.initialize(); sel\_rA.initialize(); sel\_mm.initialize(); log\_rec\_dev\_output.initialize(); //log\_rec\_historic\_dev\_output.initialize(); log\_Nage\_dev\_output.initialize(); //log\_rec\_historic\_dev.initialize(); log\_rec\_dev.initialize(); log\_Nage\_dev.initialize(); //##--><>--><>--><>--><>--><>--><>--><>--><>--><>--><>--><>--><>--><> //##--><>--><>--><>--><>--><>--><>--><>--><>--><>--><>--><>--><>--><> TOP\_OF\_MAIN\_SECTION arrmblsize=20000000; gradient\_structure::set\_MAX\_NVAR\_OFFSET(1600);<br>gradient\_structure::set\_GRADSTACK\_BUFFER\_SIZE(2000000);<br>gradient\_structure::set\_CMPDIF\_BUFFER\_SIZE(2000000);<br>gradient\_structure::set\_NUM\_DEPENDENT\_VARIABLES(500); //>--><>--><>--><>--><> //##--><>--><>--><>--><>--><>--><>--><>--><>--><>--><>--><>--><>--><> PROCEDURE\_SECTION R0=mfexp(log\_R0); //cout<<"start"<<endl; //get\_M\_at\_age(); //Needed only if M is estimated get\_length\_weight\_at\_age();<br>//cout << "got length, weight, fecundity transitions" <<endl;<br>get\_reprod();<br>get\_reprod();<br>//cout << "got repro stuff" << endl;<br> $\frac{1}{2}$  =  $\frac{1}{2}$  =  $\frac{1}{2}$  =  $\frac{1}{2}$  =  $\frac{1}{2}$  =  $\frac{1}{2$ 

get\_weight\_at\_age\_landings();<br>get\_weight\_at\_age\_landings();<br>//cout<< "got weight at age of landings"<<endl;<br>get\_spr\_FO();<br>get\_selectivity();<br>get\_selectivity();<br>//cout << "got selectivity" << endl;<br>//cout << "got selectivit get\_numbers\_at\_ago();<br>
get\_numbers\_at\_ago();<br>
get\_landings\_numbers at age" << endl;<br>  $\mathcal{H}(\text{out} \leq \text{reg} \leq \text{out})$  and  $\mathcal{H}(\text{out} \leq \text{reg} \leq \text{out})$ ;<br>  $\mathcal{H}(\text{out} \leq \text{reg} \leq \text{out})$ ;<br>  $\mathcal{H}(\text{out} \leq \text{reg} \leq \text{out})$ ;<br>  $\mathcal{H}$ get\_length\_comps(); //cout<< "got length comps"<< endl; get\_age\_comps(); //cout<< "got age comps"<< endl; evaluate\_objective\_function(); //cout << "objective function calculations complete" << endl;

### FUNCTION get\_length\_weight\_at\_age

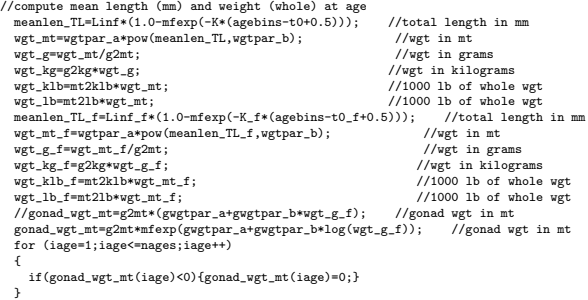

FUNCTION get\_reprod<br>
//reprod is product of stuff going into reproductive capacity calcs<br>
reprod=elem\_prod(elem\_prod(prop\_f,maturity\_f),wgt\_mt\_f);<br>
reprod2=elem\_prod(elem\_prod(prop\_f,maturity\_f),wgt\_mt\_f);

FUNCTION get\_length\_at\_age\_dist //compute matrix of length at age, based on the normal distribution

### for (iage=1;iage<=nages;iage++) {

//len\_cv(iage)=mfexp(log\_len\_cv+log\_len\_cv\_dev(iage)); len\_cv(iage)=len\_cv\_val; len\_sd(iage)=meanlen\_TL(iage)\*len\_cv(iage);

//len\_cv(iage)=len\_cv\_max-(len\_cv\_max-len\_sd)/(1.0+mfexp(-len\_cv\_slope\*(iage-len\_cv\_a50)));

for (ilen=1;ilen<=nlenbins\_all;ilen++)<br>{ lenprob\_all(iage,ilen)=(mfexp(-(square(lenbins\_all(ilen)-meanlen\_TL(iage))/<br>2.\*square(len\_sd(iage)))))/(sqrt2pi\*len\_sd(iage)));

}

lenprob\_all(iage)/=sum(lenprob\_all(iage)); //standardize to approximate integration and to account for truncated normal (i.e., no sizes<smallest)

for (ilen=1;ilen<=nlenbins;ilen++) {lenprob(iage,ilen)=lenprob\_all(iage,ilen);

} for (ilen=nlenbins+1;ilen<=nlenbins\_all;ilen++){lenprob(iage)(nlenbins)=lenprob(iage)(nlenbins)+lenprob\_all(iage)(ilen); } //plus group

### }

//fishery specific length probs, assumed normal prior to size limits

lenprob\_cL=lenprob; lenprob\_cH=lenprob; lenprob\_rA=lenprob; //lenprob\_mm=lenprob;

lenprob\_cL\_all=lenprob\_all; lenprob\_cH\_all=lenprob\_all; lenprob\_rA\_all=lenprob\_all; //lenprob\_mm\_all=lenprob\_all;

### FUNCTION get\_weight\_at\_age\_landings

for (iyear=styr; iyear<=endyr; iyear++)

len\_cL\_mm(iyear)=meanlen\_TL;<br>gutwgt\_cL\_klb(iyear)=wealen\_TL;<br>len\_cH\_mm(iyear)=meanlen\_TL;<br>gutwgt\_cH\_klb(iyear)=wgt\_klb/gut2whole;<br>len\_rA\_mm(iyear)=meanlen\_TL; wgt\_rA\_klb(iyear)=wgt\_klb; len\_mm\_mm(iyear)=meanlen\_TL; wgt\_mm\_klb(iyear)=wgt\_klb; }

FUNCTION get\_spr\_F0

{

//at mdyr, apply half this yr's mortality, half next yr's<br>N\_spr\_F0(1)=1.0\*mfexp(-1.0\*M(1)\*spawn\_time\_frac); //at peak spawning time<br>N\_bpr\_F0(1)=1.0; //at start of year for (iage=2; iage<=nages; iage++) { //N\_spr\_F0(iage)=N\_spr\_F0(iage-1)\*mfexp(-1.0\*(M(iage-1)); N\_spr\_F0(iage)=N\_spr\_F0(iage-1)\*mfexp(-1.0\*(M(iage-1)\*(1.0-spawn\_time\_frac) + M(iage)\*spawn\_time\_frac)); N\_bpr\_F0(iage)=N\_bpr\_F0(iage-1)\*mfexp(-1.0\*(M(iage-1))); } N\_spr\_F0(nages)=N\_spr\_F0(nages)/(1.0-mfexp(-1.0\*M(nages))); //plus group (sum of geometric series) N\_bpr\_F0(nages)=N\_bpr\_F0(nages)/(1.0-mfexp(-1.0\*M(nages))); spr\_F0=sum(elem\_prod(N\_spr\_F0,reprod)); bpr\_F0=sum(elem\_prod(N\_bpr\_F0,wgt\_mt)); FUNCTION get\_selectivity for (iyear=styr; iyear<=endyr; iyear++) { //sel\_cL(iyear)=logistic\_joint(agebins, selpar\_L50\_cL, selpar\_slope\_cL, selpar\_1502\_cL, selpar\_slope2\_cL, selpar\_min\_cL, selpar\_afull\_cL);<br>//sel\_cH(iyear)=logistic\_joint(agebins, selpar\_L50\_cH, selpar\_slope\_cH, selpar\_L502 sel\_cL(iyear)=logistic(agebins, selpar\_L5O\_cL, selpar\_slope\_cL);<br>//if(iyear>endyr\_period1){sel\_cL(iyear)=logistic(agebins, selpar\_L5O\_cL2, selpar\_slope\_cL2);}<br>sel\_cH(iyear)=logistic(agebins, selpar\_L5O\_cH, selpar\_slope\_cH) //sel\_cL(iyear)=gaussian\_double(agebins, selpar\_peak\_cL, selpar\_top\_cL, selpar\_ascwid\_cL, selpar\_decwid\_cL, selpar\_init\_cL, selpar\_final\_cL);<br>//sel\_cH(iyear)=gaussian\_double(agebins, selpar\_peak\_cH, selpar\_top\_cH, selpar\_a } sel\_initial=sel\_cL(styr); sel\_rA=sel\_cH; FUNCTION get\_mortality Fsum.initialize(); Fapex.initialize(); F.initialize(); //initialization F is avg from first 2 yrs of observed landings (3 yr average typically preferable, but not so here) log\_F\_dev\_init\_cL=sum(log\_F\_dev\_cL(styr\_cL\_L,(styr\_cL\_L+1)))/2.0;<br>log\_F\_dev\_init\_cH=sum(log\_F\_dev\_cH(styr\_cH\_L,(styr\_rA\_L+1)))/2.0;<br>log\_F\_dev\_init\_rA=sum(log\_F\_dev\_rA(styr\_rA\_L,(styr\_rA\_L+1)))/2.0; for (iyear=styr; iyear<=endyr; iyear++) { //------------ if(iyear>=styr\_cL\_L & iyear<=endyr\_cL\_L) { F\_cL\_out(iyear)=mfexp(log\_avg\_F\_cL+log\_F\_dev\_cL(iyear)); //}<br>// if (iyears\styr\_cL\_L){F\_cL\_out(iyear)=mfexp(log\_avg\_F\_cL+log\_F\_dev\_init\_cL);}<br>F\_cL(iyear)=sel\_cL(iyear)\*F\_cL\_out(iyear);<br>Fsum(iyear)+=F\_cL\_out(iyear); } //--------------<br>if (year)\*=styr\_cH\_L & iyear<=endyr\_cH\_L)<br>{ F\_cH\_out(iyear)\*=mfexp(log\_avg\_F\_cH+log\_F\_dev\_cH(iyear)); //}<br>// if (iyear<styr\_cH\_L) {F\_cH\_out(iyear)=0.0;}<br>F\_cH(iyear)\*=sel\_cH(iyear)\*F\_cH\_out(iyear);<br>F\_m(iyea  $\mathbf{r}$ //------------- if(iyear>=styr\_rA\_L & iyear<=endyr\_rA\_L) { F\_rA\_out(iyear)=mfexp(log\_avg\_F\_rA+log\_F\_dev\_rA(iyear));//} // if (iyear<styr\_rA\_L){F\_rA\_out(iyear)=mfexp(log\_avg\_F\_rA+log\_F\_init\_rA);} F\_rA(iyear)=sel\_rA(iyear)\*F\_rA\_out(iyear); Fsum(iyear)+=F\_rA\_out(iyear); } //Total F at age F(iyear)=F\_cL(iyear); //first in additive series (NO +=) F(iyear)+=F\_cH(iyear); F(iyear)+=F\_rA(iyear); Fapex(iyear)=max(F(iyear)); Z(iyear)=M+F(iyear); } //end iyear FUNCTION get\_bias\_corr //may exclude last BiasCor\_exclude\_yrs yrs bc constrained or lack info to estimate //var\_rec\_dev=norm2(log\_rec\_dev(styr\_rec\_dev,(endyr-BiasCor\_exclude\_yrs))-<br>// sum(log\_rec\_dev(styr\_rec\_dev,(endyr-BiasCor\_exclude\_yrs))<br>// /(nyrs\_rec-BiasCor\_exclude\_yrs))/(nyrs\_rec-BiasCor\_exclude\_yrs-1.0); var\_rec\_dev=norm2(log\_rec\_dev(styr\_rec\_dev,endyr\_rec\_dev)- sum(log\_rec\_dev(styr\_rec\_dev,endyr\_rec\_dev)) /(nyrs\_rec-(endyr\_rec\_dev-styr\_rec\_dev)))/(nyrs\_rec-(endyr\_rec\_dev-styr\_rec\_dev)-1.0); //if (set\_BiasCor <= 0.0) {BiasCor=mfexp(var\_rec\_dev/2.0);} //bias correction rec\_sigma\_sq=square(rec\_sigma);<br>if (set\_BiasCor <= 0.0) {BiasCor=mfexp(rec\_sigma\_sq/2.0);} //bias correction<br>else {BiasCor=set\_BiasCor;} FUNCTION get\_numbers\_at\_age //Initialization  $S0=snr$   $F0*RO$ : R\_virgin=(R0/((5.0\*steep-1.0)\*spr\_F0))\* (BiasCor\*4.0\*steep\*spr\_F0-spr\_F0\*(1.0-steep));

B0=bpr\_F0\*R\_virgin;<br>B0\_q\_DD=R\_virgin\*sum(elem\_prod(N\_bpr\_F0(set\_q\_DD\_stage,nages),wgt\_mt(set\_q\_DD\_stage,nages))); F\_initial=sel\_initial\*F\_init; // F\_initial=F\_init\_ratio\*set\_F\_init; Z\_initial=M+F\_initial; //Initial equilibrium age structure N\_spr\_initial(1)=1.0\*mfexp(-1.0\*Z\_initial(1)\*spawn\_time\_frac); //at peak spawning time; for (iage=2; iage<=nages; iage++) { N\_spr\_initial(iage)=N\_spr\_initial(iage-1)\* mfexp(-1.0\*(Z\_initial(iage-1)\*(1.0-spawn\_time\_frac) + Z\_initial(iage)\*spawn\_time\_frac)); }<br>
N\_spr\_initial(nages)=N\_spr\_initial(nages)/(1.0-mfexp(-1.0\*Z\_initial(nages))); //plus group<br>
// M\_spr\_F\_init\_mdyr(1,(nages-1))=elem\_prod(N\_spr\_initial(1,(nages-1)),<br>
// mfexp((-1.\*(M(nages-1)+ F\_initial))/2.0)); spr\_initial=sum(elem\_prod(N\_spr\_initial,reprod)); if (styr==styr\_rec\_dev) {R1=(R0/((5.0\*steep-1.0)\*spr\_initial))\* (4.0\*steep\*spr\_initial-spr\_F0\*(1.0-steep));} //without bias correction (deviation added later)<br>else {R1=(R0/((5.0\*steep-1.0)\*spr\_initial))\*<br>else {R1=(R0/(5.0\*steep\*spr\_initial-spr\_F0\*(1.0-steep));} //with bias correction if(R1<0.0) {R1=1.0;} //Avoid negative popn sizes during search algorithm //Compute equilibrium age structure for first year N\_initial\_eq(1)=R1; for (iage=2; iage<=nages; iage++) { N\_initial\_eq(iage)=N\_initial\_eq(iage-1)\* mfexp(-1.0\*(Z\_initial(iage-1))); } //plus group calculation N\_initial\_eq(nages)=N\_initial\_eq(nages)/(1.0-mfexp(-1.0\*Z\_initial(nages))); //plus group //Add deviations to initial equilibrium N  $\verb| N (styr)(2, nages)=\verb|elem_prob(N_initial_eq(2, nages), mfexp(log\_Nage_dev));$  $\verb|if (styr=styr_rec_dev) {N(str,1)=N_initial_eq(1)*mfexp(log\_rec_dev(styr\_rec_dev));}|$ else {N(styr,1)=N\_initial\_eq(1);} N\_mdyr(styr)(1,nages)=elem\_prod(N(styr)(1,nages),(mfexp(-1.\*(Z\_initial(1,nages))\*0.5))); //mid year N\_spawn(styr)(1,nages)=elem\_prod(N(styr)(1,nages),(mfexp(-1.\*(Z\_initial(1,nages))\*spawn\_time\_frac))); //peak spawning time SSB(styr)=sum(elem\_prod(N\_spawn(styr),reprod));<br>MatFemB(styr)=sum(elem\_prod(N\_spawn(styr),reprod2));<br>B\_q\_DD(styr)=sum(elem\_prod(N(styr)(set\_q\_DD\_stage,nages),wgt\_mt(set\_q\_DD\_stage,nages))); //Rest of years for (iyear=styr; iyear<endyr; iyear++) { if(iyear<(styr\_rec\_dev-1)||iyear>endyr\_rec\_dev) //recruitment follows S-R curve exactly { //add dzero to avoid log(zero)<br>N(iyear+1,1)=BiasCor\*mfexp(log(((0.8\*RO\*steep\*SSB(iyear))/(0.2\*RO\*spr\_FO\*<br>(1.0-steep)+(steep-0.2)\*SSB(iyear)))+dzero));<br>//N(iyear+1,1)=SR\_func(RO, steep, spr\_FO, SSB(iyear))\*mfexp(log\_rec\_his //mfexp(log(((0.8\*R0\*steep\*SSB(iyear))/(0.2\*R0\*spr\_F0\* // (1.0-steep)+(steep-0.2)\*SSB(iyear)))+dzero)+log\_rec\_historic\_dev(iyear+1));<br>N{iyear+1)(2,nages)=+++elem\_prod(N(iyear)(1,nages-1),(mfexp(-1.\*Z(iyear)(1,nages-1))));<br>N{iyear+1,nages)+=N(iyear,nages)\*mfexp(-1.\*Z(iyear,nage N\_spawn(iyear+1)(1,nages)=elem\_prod(N(iyear+1)(1,nages),(mfexp(-1.\*(Z(iyear+1)(1,nages))\*spawn\_time\_frac))); //peak spawning time<br>SSB(iyear+1)=sum(elem\_prod(N\_spawn(iyear+1),reprod));<br>MatFemB(iyear+1)=sum(elem\_prod(N\_spawn } else //recruitment follows S-R curve with lognormal deviation { //add dzero to avoid log(zero) N(iyear+1,1)=SR\_func(R0, steep, spr\_F0, SSB(iyear))\*mfexp(log\_rec\_dev(iyear+1)); //mfexp(log(((0.8\*RO\*steep\*SSB(iyear))/(0.2\*RO\*spr\_FO\*<br>//(1.0-steep)+(steep=0.2)\*SSB(iyear)))+dzero}+log\_rec\_dev(iyear+1));<br>M(iyear+1)(2,nages)=++elem\_prod(N(iyear)(1,nages-1),(mfexp(-1.\*Z(iyear)(1,nages-1))));<br>M(iyear+1,n } } //last year (projection) has no recruitment variability N(endyr+1,1)=SR\_func(R0, steep, spr\_F0, SSB(endyr)); //mfexp(log(((0.8\*R0\*steep\*SSB(endyr))/(0.2\*R0\*spr\_F0\*

// (1.0-steep)+(steep-0.2)\*SSB(endyr)))+dzero));<br>N(endyr+1)(2,nages)=++elem\_prod(N(endyr)(1,nages-1),(mfexp(-1.\*Z(endyr)(1,nages-1))));<br>N(endyr+1,nages)+=N(endyr,nages)+mfexp(-1.\*Z(endyr,nages);//plus group<br>//SSB(endyr+1)=

//Time series of interest rec=column(N,1); SdS0=SSB/S0; FUNCTION get\_landings\_numbers //Baranov catch eqn for (iyear=styr; iyear<=endyr; iyear++) { for (iage=1; iage<=nages; iage++) { L\_cL\_num(iyear,iage)=N(iyear,iage)\*F\_cL(iyear,iage)\* (1.-mfexp(-1.\*Z(iyear,iage)))/Z(iyear,iage); L\_cH\_num(iyear,iage)=N(iyear,iage)\*F\_cH(iyear,iage)\* (1.-mfexp(-1.\*Z(iyear,iage)))/Z(iyear,iage); L\_rA\_num(iyear,iage)=N(iyear,iage)\*F\_rA(iyear,iage)\* (1.-mfexp(-1.\*Z(iyear,iage)))/Z(iyear,iage); } pred\_cL\_L\_knum(iyear)=sum(L\_cL\_num(iyear))/1000.0; pred\_cH\_L\_knum(iyear)=sum(L\_cH\_num(iyear))/1000.0; pred\_rA\_L\_knum(iyear)=sum(L\_rA\_num(iyear))/1000.0; } FUNCTION get\_landings\_wgt ////---Predicted landings------------------------ for (iyear=styr; iyear<=endyr; iyear++) { L\_cL\_klb(iyear)=elem\_prod(L\_cL\_num(iyear),gutwgt\_cL\_klb(iyear)); //in 1000 lb L\_cH\_klb(iyear)=elem\_prod(L\_cH\_num(iyear),gutwgt\_cH\_klb(iyear)); //in 1000 lb L\_rA\_klb(iyear)=elem\_prod(L\_rA\_num(iyear),wgt\_rA\_klb(iyear)); //in 1000 lb pred\_cL\_L\_klb(iyear)=sum(L\_cL\_klb(iyear)); pred\_cH\_L\_klb(iyear)=sum(L\_cH\_klb(iyear)); pred\_rA\_L\_klb(iyear)=sum(L\_rA\_klb(iyear)); } FUNCTION get\_catchability\_fcns //Get rate increase if estimated, otherwise fixed above if (set\_q\_rate\_phase>0.0) { for (iyear=styr\_cL\_cpue; iyear<=endyr\_cL\_cpue; iyear++) { if (iyear>styr\_cL\_cpue & iyear <=2003) {//q\_rate\_fcn\_cL(iyear)=(1.0+q\_rate)\*q\_rate\_fcn\_cL(iyear-1); //compound q\_rate\_fcn\_cL(iyear)=(1.0+(iyear-styr\_cL\_cpue)\*q\_rate)\*q\_rate\_fcn\_cL(styr\_cL\_cpue); //linear } if (iyear>2003) {q\_rate\_fcn\_cL(iyear)=q\_rate\_fcn\_cL(iyear-1);} } } //end q\_rate conditional //Get density dependence scalar (=1.0 if density independent model is used) if (q\_DD\_beta>0.0) { B\_q\_DD+=dzero; for (iyear=styr;iyear<=endyr;iyear++)<br>{q\_DD\_fcn(iyear)=pow(B0\_q\_DD\_beta)\*pow(B\_q\_DD(iyear),-q\_DD\_beta);}<br>//{q\_DD\_fcn(iyear)=1.0+4.0/(1.0+mfexp(0.75\*(B\_q\_DD(iyear)-0.1\*B0\_q\_DD))); } } FUNCTION get\_indices  $//--Predicted$  CPUEs-//Commercial longline cpue q\_cL(styr\_cL\_cpue)=mfexp(log\_q\_cL);<br>for (iyear=styr\_cL\_cpue; iyear-++)<br>{ //index in weight units. original index in 1b and re-scaled. predicted in klb, but difference is absorbed by q<br>{ //index in weight units. original in  $\verb|if (iyear{\texttt{end}}yr\_cL\_cpue){q\_cL(iyear+1)}=q\_cL(iyear)*mfexp(q\_RW\_log\_dev\_cL(iyear));\}$ } q\_mm=mfexp(log\_q\_mm); for (iyear=1; iyear<=nyr\_mm\_cpue; iyear++) { if(iyear<nyr\_mm\_cpue) {<br>m\_mm(iyear)=elem\_prod(elem\_prod(N\_mdyr(yrs\_mm\_cpue(iyear)-2),sel\_mm(yrs\_mm\_cpue(iyear)-2)),wgt\_mm\_klb(yrs\_mm\_cpue(iyear)-2));<br>N\_mm(iyear)+=elem\_prod(elem\_prod(N\_mdyr(yrs\_mm\_cpue(iyear)-1),sel\_mm(yrs\_mm\_cpue(iyear)-1)),wg } if(iyear==nyr\_mm\_cpue) { N\_mm(iyear)=elem\_prod(elem\_prod(N\_mdyr(yrs\_mm\_cpue(iyear)-1),sel\_mm(yrs\_mm\_cpue(iyear)-1)),wgt\_mm\_klb(yrs\_mm\_cpue(iyear)-1));<br>N\_mm(iyear)+=elem\_prod(elem\_prod(N\_mdyr(yrs\_mm\_cpue(iyear)),sel\_mm(yrs\_mm\_cpue(iyear))),wgt\_mm\_k pred\_mm\_cpue(iyear)=q\_mm\*sum(N\_mm(iyear))/2; } } for (iyear=1; iyear<=nyr\_mm\_cpue; iyear++) { pred\_mm\_cpue\_allyr(yrs\_mm\_cpue(iyear))=pred\_mm\_cpue(iyear); // for graphing purposes only } FUNCTION get\_length\_comps //Commercial longline for (iyear=1;iyear<=nyr\_cL\_lenc;iyear++) {  $\verb+pred_cl_lenc(iyear) = (L_cl\_num(yrs_cl\_lenc(iyear)) * lenprob_cl)$ 

/sum(L\_cL\_num(yrs\_cL\_lenc(iyear))); } //Commercial handline for (iyear=1;iyear<=nyr\_cH\_lenc;iyear++) { pred\_cH\_lenc(iyear)=(L\_cH\_num(yrs\_cH\_lenc(iyear))\*lenprob\_cH) /sum(L\_cH\_num(yrs\_cH\_lenc(iyear))); } //All recreational for (iyear=1;iyear<=nyr\_rA\_lenc;iyear++) { pred\_rA\_lenc(iyear)=(L\_rA\_num(yrs\_rA\_lenc(iyear))\*lenprob\_rA) /sum(L\_rA\_num(yrs\_rA\_lenc(iyear))); } //MARMAP // for (iyear=1;iyear<=nyr\_mm\_lenc;iyear++) //{ if(iyear<nyr\_mm\_lenc) // { %//// pred\_mm\_lenc(iyear)=elem\_prod(N(yrs\_mm\_lenc(iyear)-2),sel\_mm(yrs\_mm\_lenc(iyear)-2))\*lenprob\_mm;<br>/// pred\_mm\_lenc(iyear)\*=elem\_prod(N(yrs\_mm\_lenc(iyear)-1),sel\_mm(yrs\_mm\_lenc(iyear)-1))\*elepprob\_mm;<br>// pred\_mm\_lenc(iy  $\frac{1}{11}$ // if(iyear==nyr\_mm\_lenc)<br>// { // { // pred\_mm\_lenc(iyear)+=elem\_prod(N(yrs\_mm\_lenc(iyear)-1),sel\_mm(yrs\_mm\_lenc(iyear)-1))\*lenprob\_mm;<br>// pred\_mm\_lenc(iyear)+=elem\_prod(N(yrs\_mm\_lenc(iyear)),sel\_mm(yrs\_mm\_lenc(iyear)))\*lenprob\_mm;<br>// pred\_mm\_lenc(iyear)=pre // }  $\frac{1}{1}$ FUNCTION get\_age\_comps //Commercial longline for (iyear=1;iyear<=nyr\_cL\_agec;iyear++) {<br>| ErrorFree\_cL\_agec(iyear)=L\_cL\_num(yrs\_cL\_agec(iyear))/sum(L\_cL\_num(yrs\_cL\_agec(iyear)));<br>| pred\_cL\_agec(iyear)=age\_error\*ErrorFree\_cL\_agec(iyear); } //Commercial handline for (iyear=1;iyear<=nyr\_cH\_agec;iyear++) { ErrorFree\_cH\_agec(iyear)=L\_cH\_num(yrs\_cH\_agec(iyear))/sum(L\_cH\_num(yrs\_cH\_agec(iyear)));<br>pred\_cH\_agec(iyear)=age\_error\*ErrorFree\_cH\_agec(iyear); } //MARMAP longline for (iyear=1;iyear<=nyr\_mm\_agec;iyear++) { if(iyear<nyr\_mm\_agec) { ErrorFree\_mm\_agec(iyear)=elem\_prod(N(yrs\_mm\_agec(iyear)-2),sel\_mm(yrs\_mm\_agec(iyear)-2)); ErrorFree\_mm\_agec(iyear)=elem\_prod(N(yrs\_mm\_agec(iyear)-1),sel\_mm(yrs\_mm\_agec(iyear)-1));<br>ErrorFree\_mm\_agec(iyear)=elem\_prod(N(yrs\_mm\_agec(iyear)),sel\_mm(yrs\_mm\_agec(iyear)));<br>ErrorFree\_mm\_agec(iyear)=elem\_prod(N(yrs\_mm\_ag } if(iyear==nyr\_mm\_agec) { ErrorFree\_mm\_agec(iyear)=elem\_prod(N(yrs\_mm\_agec(iyear)-1),sel\_mm(yrs\_mm\_agec(iyear)-1)); ErrorFree\_mm\_agec(iyear)=elem\_prod(N(yrs\_mm\_agec(iyear)),sel\_mm(yrs\_mm\_agec(iyear))); pred\_mm\_agec(iyear)=age\_error\*(ErrorFree\_mm\_agec(iyear)/sum(ErrorFree\_mm\_agec(iyear))); } } ////---------------------------------------------------------------------------------------------------- FUNCTION get\_weighted\_current<br>F\_temp\_sum=0.0; F\_temp\_sum=0.0; F\_temp\_sum+=mfexp((selpar\_n\_yrs\_wgted\*log\_avg\_F\_cL+ sum(log\_F\_dev\_cL((endyr-selpar\_n\_yrs\_wgted+1),endyr)))/selpar\_n\_yrs\_wgted); F\_temp\_sum+=mfexp((selpar\_n\_yrs\_wgted\*log\_avg\_F\_cH+<br>sum(log\_F\_dev\_cH((endyr-selpar\_n\_yrs\_wgted+1),endyr)))/selpar\_n\_yrs\_wgted);<br>F\_temp\_sum+=mfexp((selpar\_n\_yrs\_wgted\*log\_avg\_F\_rA+ sum(log\_F\_dev\_rA((endyr-selpar\_n\_yrs\_wgted+1),endyr)))/selpar\_n\_yrs\_wgted);  $\label{eq:22} \begin{split} &\texttt{F\_cl\_prop} = \texttt{map}((\texttt{seapar\_n\_yrs\_wgted*log\_avg\_F\_cl+}) \\ &\texttt{sum\_log\_dev\_cl((\texttt{endyr\_seapar\_n\_yrs\_wgted+1),endyr)}})/\texttt{seapar\_n\_yrs\_wgted}/\texttt{F\_temp\_sum}, \\ &\texttt{F\_clL\_prop} = \texttt{map\_c}((\texttt{seapar\_n\_yrs\_wgted*log\_avg\_F\_cl} + \texttt{amp\_sum\_yrs\_wgted})})/\texttt{seapar\_n\_yrs\_wgted}/\texttt{F\_temp\_sum}, \\$ log\_F\_dev\_end\_cL=sum(log\_F\_dev\_cL((endyr-selpar\_n\_yrs\_wgted+1),endyr))/selpar\_n\_yrs\_wgted; log\_F\_dev\_end\_cH=sum(log\_F\_dev\_cH((endyr-selpar\_n\_yrs\_wgted+1),endyr))/selpar\_n\_yrs\_wgted; log\_F\_dev\_end\_rA=sum(log\_F\_dev\_rA((endyr-selpar\_n\_yrs\_wgted+1),endyr))/selpar\_n\_yrs\_wgted; F\_end\_L=sel\_cL(endyr)\*mfexp(log\_avg\_F\_cL+log\_F\_dev\_end\_cL)+<br>sel\_cH(endyr)\*mfexp(log\_avg\_F\_cH+log\_F\_dev\_end\_cH)+<br>sel\_rA(endyr)\*mfexp(log\_avg\_F\_rA+log\_F\_dev\_end\_rA);

F\_end=F\_end\_L; F\_end\_apex=max(F\_end);

sel\_wgted\_tot=F\_end/F\_end\_apex;

sel\_wgted\_L=elem\_prod(sel\_wgted\_tot, elem\_div(F\_end\_L,F\_end));

wgt\_wgted\_L\_denom=F\_cL\_prop+F\_cH\_prop+F\_rA\_prop;<br>wgt\_wgted\_L\_klb(endyr)+<br>F\_rA\_prop/wgt\_wgted\_L\_denom\*gutwgt\_cH\_klb(endyr)+<br>F\_rA\_prop/wgt\_wgted\_L\_denom\*wgt\_rA\_klb(endyr);<br>F\_rA\_prop/wgt\_wgted\_L\_denom\*wgt\_rA\_klb(endyr); FUNCTION get\_msy //compute values as functions of F for(ff=1; ff<=n\_iter\_msy; ff++) { //uses fishery-weighted F's Z\_age\_msy=0.0; F\_L\_age\_msy=0.0; F\_L\_age\_msy=F\_msy(ff)\*sel\_wgted\_L; Z\_age\_msy=M+F\_L\_age\_msy; N age  $msv(1)=1.0$ ; for (iage=2; iage<=nages; iage++) { N\_age\_msy(iage)=N\_age\_msy(iage-1)\*mfexp(-1.\*Z\_age\_msy(iage-1)); }<br>
M.age\_msy(nages)=N\_age\_msy(nages)/(1.0-mfexp(-1.\*Z\_age\_msy(nages)));<br>
N\_age\_msy\_mdyr(1,(nages-1))=elem\_prod(N\_age\_msy(1,(nages-1)),<br>
N\_age\_msy\_mdyr(nages)=(N\_age\_msytme\_frac));<br>
M\_age\_msy\_mdyr(nages)=(N\_age\_msytme\_frac)  $\texttt{spr\_msy}(\texttt{ff})\texttt{=sum}(\texttt{elem\_prod}(\texttt{N\_age\_msy\_mdyr},\texttt{reprod}))\texttt{;}$ //Compute equilibrium values of R (including bias correction), SSB and Yield at each F<br>R\_eq(ff)=(R0/((5.0\*steep-1.0)\*spr\_msy(ff)))\*<br>(BiasCor\*4.0\*steep\*spr\_msy(ff)-spr\_F0\*(1.0-steep));<br>if (R\_eq(ff)<dzero) {R\_eq(ff)=dzero;} N\_age\_msy\*=R\_eq(ff); N\_age\_msy\_mdyr\*=R\_eq(ff); for (iage=1; iage<=nages; iage++) { L\_age\_msy(iage)=N\_age\_msy(iage)\*(F\_L\_age\_msy(iage)/Z\_age\_msy(iage))\* (1.-mfexp(-1.\*Z\_age\_msy(iage))); }  $\texttt{SSB\_eq}(\texttt{ff})\texttt{=sum}(\texttt{elem\_prod}(\texttt{N\_age\_msg\_mdyr},\texttt{reprod}))\,;$ B\_eq(ff)=sum(elem\_prod(N\_age\_msy,wgt\_mt)); L\_eq\_klb(ff)=sum(elem\_prod(L\_age\_msy,wgt\_wgted\_L\_klb)); L\_eq\_knum(ff)=sum(L\_age\_msy)/1000.0; }  $\mathtt{msy\_klb\_out=max(L\_eq\_klb)}$  ; for(ff=1; ff<=n\_iter\_msy; ff++) { if(L\_eq\_klb(ff) == msy\_klb\_out) { SSB\_msy\_out=SSB\_eq(ff); B\_msy\_out=B\_eq(ff); R\_msy\_out=R\_eq(ff); msy\_knum\_out=L\_eq\_knum(ff); F\_msy\_out=F\_msy(ff); spr\_msy\_out=spr\_msy(ff);  $\overline{1}$  $\lambda$ //---------------------------------------------------------------------------------------------------- FUNCTION get\_miscellaneous\_stuff sigma\_rec\_dev=sqrt(var\_rec\_dev); //pow(var\_rec\_dev,0.5); //sample SD of predicted residuals (may not equal rec\_sigma) len\_cv=elem\_div(len\_sd,meanlen\_TL); //compute total landings- and discards-at-age in 1000 fish and klb L\_total\_num.initialize(); L\_total\_klb\_initialize(); L\_total\_knum\_yr.initialize(); L\_total\_klb\_yr.initialize(); for(iyear=styr; iyear<=endyr; iyear++) {  $\verb|L_total_klb_yr(iyear)= pred\_cL_L_klb(iyear)+pred\_cH_L_klb(iyear)+$ pred\_rA\_L\_klb(iyear);<br>L\_total\_knum\_yr(iyear)=pred\_cL\_L\_knum(iyear)+pred\_cH\_L\_knum(iyear)+<br>pred\_rA\_L\_knum(iyear); B(iyear)=elem\_prod(N(iyear),wgt\_mt); totN(iyear)=sum(N(iyear)); totB(iyear)=sum(B(iyear)); } L\_total\_num=(L\_rA\_num+L\_cL\_num+L\_cH\_num); //landings at age in number fish L\_total\_klb=L\_rA\_klb+L\_cL\_klb+L\_cH\_klb; //landings at age in klb whole weight B(endyr+1)=elem\_prod(N(endyr+1),wgt\_mt);<br>totN(endyr+1)=sum(N(endyr+1));<br>totB(endyr+1)=sum(B(endyr+1)); // steep\_sd=steep; // fullF\_sd=Fsum; if(F\_msy\_out>0) { FdF\_msy=Fapex/F\_msy\_out;

FdF\_msy\_end=FdF\_msy(endyr); FdF\_msy\_end\_mean=pow((FdF\_msy(endyr)\*FdF\_msy(endyr-1)\*FdF\_msy(endyr-2)),(1.0/3.0)); } if(SSB\_msy\_out>0) { SdSSB\_msy=SSB/SSB\_msy\_out; SdSSB\_msy\_end=SdSSB\_msy(endyr); } //fill in log recruitment deviations for yrs they are nonzero for(iyear=styr\_rec\_dev; iyear<=endyr\_rec\_dev; iyear++)<br>{log\_rec\_dev\_output(iyear)=log\_rec\_dev(iyear);}<br>//for(iyear=(styr+1); iyear<=(styr\_rec\_dev=1); iyear++)<br>//for(iyear=(styr+1); iyear<=(styr-rec\_dev=1); iyear++)<br>// {log //fill in log Nage deviations for ages they are nonzero (ages2+) for(iage=2; iage<=nages; iage++) { log\_Nage\_dev\_output(iage)=log\_Nage\_dev(iage); } //---------------------------------------------------------------------------------------------------- FUNCTION get\_per\_recruit\_stuff //static per-recruit stuff for(iyear=styr; iyear<=endyr; iyear++) {  $N_a$ age\_spr $(1)=1.0$ ; for(iage=2; iage<=nages; iage++) { N\_age\_spr(iage)=N\_age\_spr(iage-1)\*mfexp(-1.\*Z(iyear,iage-1)); } N\_age\_spr(nages)=N\_age\_spr(nages)/(1.0-mfexp(-1.\*Z(iyear,nages))); N\_age\_spr\_mdyr(1,(nages-1))=elem\_prod(N\_age\_spr(1,(nages-1)), mfexp(-1.\*Z(iyear)(1,(nages-1))\*spawn\_time\_frac)); N\_age\_spr\_mdyr(nages)=(N\_age\_spr\_mdyr(nages-1)\*<br>(mfexp(-1.\*(Z(iyear)(nages1)\*(1.0-spawn\_time\_frac) + Z(iyear)(nages)\*spawn\_time\_frac) )))<br>/(1.0-mfexp(-1.\*Z(iyear)(nages)));<br>spr\_static(iyear)=sum(elem\_prod(N\_age\_spr\_mdyr,re } //compute SSB/R and YPR as functions of F for(ff=1; ff<=n\_iter\_spr; ff++) { //uses fishery-weighted F's, same as in MSY calculations Z\_age\_spr=0.0;  $\texttt{F\_L\_age\_spr=0.0}$  ; F\_L\_age\_spr=F\_spr(ff)\*sel\_wgted\_L;  $\verb|Z_aage_spr=M+F_Lage_spr|;$ N\_age\_spr(1)=1.0; for (iage=2; iage<=nages; iage++) {  $\verb|N_age_spr(iage)=\verb|N_age_spr(iage-1)*mfexp(-1.*Z_age_spr(iage-1));$ }<br>N\_age\_spr(nages)=N\_age\_spr(nages)/(1-mfexp(-1.\*Z\_age\_spr(nages)));<br>N\_age\_spr\_mdyr(1,(nages-1))=elem\_prod(N\_age\_spr(1,(nages-1)),<br>N\_age\_spr\_mdyr(nages)=(N\_age\_spr\_mdyr(nages-1)\*<br>N\_age\_spr\_mdyr(nages)=(N\_age\_spr\_mdyr(nages (mfexp(-1.\*(Z\_age\_spr(nages-1)\*(1.0-spawn\_time\_frac) + Z\_age\_spr(nages)\*spawn\_time\_frac) ))) /(1.0-mfexp(-1.\*Z\_age\_spr(nages))); spr\_spr(ff)=sum(elem\_prod(N\_age\_spr\_mdyr,reprod)); L\_spr(ff)=0.0; for (iage=1; iage<=nages; iage++) { L\_age\_spr(iage)=N\_age\_spr(iage)\*(F\_L\_age\_spr(iage)/Z\_age\_spr(iage))\*<br>(1.-mfexp(-1.\*Z\_age\_spr(iage)\*iage));<br>L\_spr(ff)+=L\_age\_spr(iage)\*wgt\_wgted\_L\_klb(iage)\*1000.0; //in lb } } FUNCTION get\_effective\_sample\_sizes neff\_cL\_lenc\_allyr\_out=missing;//"missing" defined in admb2r.cpp neff\_cH\_lenc\_allyr\_out=missing; neff\_rA\_lenc\_allyr\_out=missing; //neff\_mm\_lenc\_allyr\_out=missing; neff\_cL\_agec\_allyr\_out=missing; neff\_cH\_agec\_allyr\_out=missing; neff\_mm\_agec\_allyr\_out=missing; for (iyear=1; iyear<=nyr\_cL\_lenc; iyear++)<br>{if (nsamp\_cL\_lenc(iyear)>=minSS\_cL\_lenc(iyear)<br>{nsamp\_cl\_lenc\_allyr\_out(yrs\_cL\_lenc(iyear))=multinom\_eff\_N(pred\_cL\_lenc(iyear),obs\_cL\_lenc(iyear));} else {neff\_cL\_lenc\_allyr\_out(yrs\_cL\_lenc(iyear))=-99;} } for (iyear=1; iyear<=nyr\_cH\_lenc; iyear++) {if (nsamp\_cH\_lenc(iyear)>=minSS\_cH\_lenc) {neff\_cH\_lenc\_allyr\_out(yrs\_cH\_lenc(iyear))=multinom\_eff\_N(pred\_cH\_lenc(iyear),obs\_cH\_lenc(iyear));} else {neff\_cH\_lenc\_allyr\_out(yrs\_cH\_lenc(iyear))=-99;} } for (iyear=1; iyear="my\_rA\_lenc; iyear+)<br>{if (nsamp\_rA\_lenc(iyear)>=minSS\_rA\_lenc)<br>{insamp\_rA\_lenc\_allyr\_out(yrs\_rA\_lenc(iyear))=multinom\_eff\_N(pred\_rA\_lenc(iyear),obs\_rA\_lenc(iyear));}<br>else {neff\_rA\_lenc\_allyr\_out(yrs\_rA\_

//for (iyear=1; iyear<=nyr\_mm\_lenc; iyear++)<br>// {if (nsamp\_mm\_lenc(iyear)>=minSS\_mm\_lenc(iyear))=multinom\_eff\_N(pred\_mm\_lenc(iyear),obs\_mm\_lenc(iyear));}<br>// {neff\_mm\_lenc\_allyr\_out(yrs\_mm\_lenc(iyear))=multinom\_eff\_N(p // else {neff\_mm\_lenc\_allyr\_out(yrs\_mm\_lenc(iyear))=-99;}  $\frac{1}{\sqrt{2}}$ for (iyear=1; iyear<=nyr\_cl\_agec; iyear++)<br>{if (nsamp\_cl\_agec(iyear)>=minSS\_cL\_agec)<br>{neff\_cL\_agec\_allyr\_out(yrs\_cL\_agec(iyear))==multinom\_eff\_N(pred\_cL\_agec(iyear),obs\_cL\_agec(iyear));}<br>else {neff\_cL\_agec\_allyr\_out(yrs\_cL for (iyear=1; iyear="nyr\_cH\_agec; iyear++)<br>{if (nsamp\_cH\_agec(iyear)>mminSS\_cH\_agec)<br>{neff\_cH\_agec\_allyr\_out(yrs\_cH\_agec(iyear))=multinom\_eff\_N(pred\_cH\_agec(iyear),obs\_cH\_agec(iyear));}<br>else {neff\_cH\_agec\_allyr\_out(yrs\_cH\_ for (iyear=1; iyear<=nyr\_mm\_agec; iyear++) {if (nsamp\_mm\_agec(iyear)>=minSS\_mm\_agec) {neff\_mm\_agec\_allyr\_out(yrs\_mm\_agec(iyear))=multinom\_eff\_N(pred\_mm\_agec(iyear),obs\_mm\_agec(iyear));} else {neff\_mm\_agec\_allyr\_out(yrs\_mm\_agec(iyear))=-99;} } //---------------------------------------------------------------------------------------------------- FUNCTION evaluate\_objective\_function fval=0.0; fval\_data=0.0; //fval=square(xdum-9.0); //used in model development //---likelihoods--------------------------- //---Indices------------------------------  $f\_cL\_cque=0.0$ ; f\_cL\_cpue=lk\_lognormal(pred\_cL\_cpue, obs\_cL\_cpue, cL\_cpue\_cv, w\_I\_cL); fval+=f\_cL\_cpue; fval\_data+=f\_cL\_cpue; f\_mm\_cpue=0.0; f\_mm\_cpue=lk\_lognormal(pred\_mm\_cpue, obs\_mm\_cpue, mm\_cpue\_cv, w\_I\_mm); fval+=f\_mm\_cpue; fval\_data+=f\_mm\_cpue;  $\frac{1}{1}$  $//f_cL_L$  in 1000 lb ww f\_cL\_L=lk\_lognormal(pred\_cL\_L\_klb(styr\_cL\_L,endyr\_cL\_L), obs\_cL\_L(styr\_cL\_L,endyr\_cL\_L), cL\_L\_cv(styr\_cL\_L,endyr\_cL\_L), w\_L);  $fval+=f_cL_L;$ fval data+=f cL L;  $\frac{1}{f}$ cH\_L in 1000 lb ww f\_cH\_L=lk\_lognormal(pred\_cH\_L\_klb(styr\_cH\_L,endyr\_cH\_L), obs\_cH\_L(styr\_cH\_L,endyr\_cH\_L),  $\verb"cH\_L_cv(styr\_cH\_L,\\endyr\_cH\_L),\ \ w\_L);\nonumber$ fval+=f\_cH\_L; fval\_data+=f\_cH\_L;  $//f_rA_L$  in 1000 fish f\_rA\_L=lk\_lognormal(pred\_rA\_L\_knum(styr\_rA\_L,endyr\_rA\_L), obs\_rA\_L(styr\_rA\_L,endyr\_rA\_L), rA\_L\_cv(styr\_rA\_L,endyr\_rA\_L), w\_L); fval+=f\_rA\_L;  $fval$  data+=f rA L; //---Length comps-------------------------------  $//f$ <sub>c</sub>L<sub>.</sub>lenc f\_cL\_lenc=lk\_multinomial(nsamp\_cL\_lenc, pred\_cL\_lenc, obs\_cL\_lenc, nyr\_cL\_lenc, minSS\_cL\_lenc, w\_lc\_cL); fval+=f\_cL\_lenc; fval\_data+=f\_cL\_lenc; //f\_cH\_lenc f\_cH\_lenc=lk\_multinomial(nsamp\_cH\_lenc, pred\_cH\_lenc, obs\_cH\_lenc, nyr\_cH\_lenc, minSS\_cH\_lenc, w\_lc\_cH); fval+=f cH\_lenc; fval\_data+=f\_cH\_lenc; //f\_rA\_lenc f\_rA\_lenc=lk\_multinomial(nsamp\_rA\_lenc, pred\_rA\_lenc, obs\_rA\_lenc, nyr\_rA\_lenc, minSS\_rA\_lenc, w\_lc\_rA); fval+=f\_rA\_lenc; fval\_data+=f\_rA\_lenc; //f\_mm\_lenc //f\_mm\_lenc=lk\_multinomial(nsamp\_mm\_lenc, pred\_mm\_lenc, obs\_mm\_lenc, nyr\_mm\_lenc, minSS\_mm\_lenc, w\_lc\_mm);<br>//fval+=f\_mm\_lenc;<br>//fval\_data+=f\_mm\_lenc; //////---Age comps-------------------------------//f\_cL\_agec=lk\_multinomial(nsamp\_cL\_agec, pred\_cL\_agec, obs\_cL\_agec, nyr\_cL\_agec, minSS\_cL\_agec, w\_ac\_cL);<br>fval+=f\_cL\_agec;<br>fval\_data+=f\_cL\_agec; //f\_cH\_agec<br>f\_cH\_agec=lk\_multinomial(nsamp\_cH\_agec, pred\_cH\_agec, obs\_cH\_agec, nyr\_cH\_agec, minSS\_cH\_agec, w\_ac\_cH);<br>fval\_=f\_cH\_agec;<br>fval\_data+=f\_cH\_agec; //f\_mm\_agec=lk\_multinomial(nsamp\_mm\_agec, pred\_mm\_agec, obs\_mm\_agec, nyr\_mm\_agec, minSS\_mm\_agec, w\_ac\_mm);<br>fval+=f\_mm\_agec;<br>fval\_data+=f\_mm\_agec;

```
////-----------Constraints and penalties--------------------------------
   f_rec_dev=0.0;
   //rec_sigma_sq=square(rec_sigma);
   rec_logL_add=nyrs_rec*log(rec_sigma);<br>f_rec_dev=(square(log_rec_dev(styr_rec_dev) + rec_sigma_sq/2.0)/(2.0*rec_sigma_sq));<br>for(iyear=(styr_rec_dev+1); iyear<=endyr; iyear++)
   {f_rec_dev+=(square(log_rec_dev(iyear)-R_autocorr*log_rec_dev(iyear-1) + rec_sigma_sq/2.0)/
   (2.0*rec_sigma_sq));}
f_rec_dev+=rec_logL_add;
   fval+=w_rec*f_rec_dev;
   f_rec_dev_early=0.0; //possible extra constraint on early rec deviations
if (w_rec_early>0.0)
      { if (styr_rec_dev<endyr_rec_phase1)
             {
                for(iyear=styr_rec_dev; iyear<=endyr_rec_phase1; iyear++)<br>//f_rec_dev_early+=(square(log_rec_dev(iyear)-A_autocorr*log_rec_dev(iyear-1) + rec_sigma_sq/2.0)/<br>//f_rec_dev_early+=square(log_rec_dev(iyear))+ rec_logL_add;}<br>{f_
   }
fval+=w_rec_early*f_rec_dev_early;
   }
   f_rec_dev_end=0.0; //possible extra constraint on ending rec deviations
   if (w_rec_end>0.0)
   { if (endyr_rec_phase2<endyr)
             {
                for(iyear=(endyr_rec_phase2+1); iyear<=endyr; iyear++)
//{f_rec_dev_end+=(square(log_rec_dev(iyear)-R_autocorr*log_rec_dev(iyear-1) + rec_sigma_sq/2.0)/
// (2.0*rec_sigma_sq)) + rec_logL_add;}
               {f_rec_dev_end+=square(log_rec_dev(iyear));}
          }
fval+=w_rec_end*f_rec_dev_end;
    \overline{1}//fval+=norm2(log_Nage_dev); //applies if initial age structure is estimated
   //Random walk components of fishery dependent indices
   f_cL_RW_cpue=0.0;
   for (iyear=styr_cL_cpue; iyear<endyr_cL_cpue; iyear++)
{f_cL_RW_cpue+=square(q_RW_log_dev_cL(iyear))/(2.0*set_q_RW_cL_var);}
   fval+=f_cL_RW_cpue;
//---Priors---------------------------------------------------
//neg_log_prior arguments: estimate, prior, variance, pdf type
//Variance input as a negative value is considered to be CV in arithmetic space (CV=-1 implies loose prior)
//pdf type 1=none, 2=lognormal, 3=normal, 4=beta
f_priors=0.0;
f_priors+=neg_log_prior(len_cv_val, set_len_cv, square(set_len_cv_se), 2);
   //f_priors+=neg_log_prior(steep, set_steep, square(set_steep_se), 4);<br>f_priors+=neg_log_prior(rec_sigma,set_rec_sigma,square(set_rec_sigma_se),3);<br>//f_priors+=neg_log_prior(R_autocorr,set_R_autocorr, 1.0, 1);<br>//f_priors+=n
   //f_priors**meg_log_prior(selpar_L50_cL, set_selpar_L50_cL, 1.0, 3);<br>f_priors**meg_log_prior(selpar_slope_cL,set_selpar_slope_cL, -0.5, 3);<br>//f_priors**meg_log_prior(selpar_L50_cH, set_selpar_L50_cH, 1.0, 3);<br>f_priors**meg
   f_priors+=neg_log_prior(selpar_slope_mm,set_selpar_slope_mm, -0.5, 3);
   //f_priors+=neg_log_prior(selpar_L50_rA, set_selpar_L50_rA, 0.5, 2);
   //f_priors*=neg_log_prior(selpar_slope_rA,set_selpar_slope_rA, 0.5, 2);<br>//f_priors*=neg_log_prior(selpar_L502_cL, set_selpar_L502_cL, -1.0, 1);<br>//f_priors*=neg_log_prior(selpar_slope2_cL, set_selpar_slope2_cL, -1.0, 1);<br>//
   //f\_priors+=neg\_log\_prior(selpar\_afull\_cL, set\_selpar\_afull\_cL, -1.0, 1);//f_priors+=neg_log_prior(selpar_peak_cD, set_selpar_peak_cD, -1.0, 2);
   //f_priors+=neg_log_prior(selpar_top_CD, set_selpar_top_CD, -1.0, 2);<br>//f_priors+=neg_log_prior(selpar_ascwid_cD, set_selpar_ascwid_cD, -1.0, 2);<br>//f_priors+=neg_log_prior(selpar_deswid_cD, set_selpar_deswid_cD, -1.0, 2);<br>
   fval+=f_priors;
   //if(!last_phase())
   //{
for (iyear=styr; iyear<=endyr; iyear++)
{
         if(Fapex(iyear)>1.0)
          {
           fval+=10*(mfexp(Fapex(iyear)-1.0)-1.0);
        }
   }
//}
   //cout << "fval = " << fval << " fval_data = " << fval_data << endl;
   //cout << end];<br>//cout << "f_cL_U = " << f_cL_cpue << " f_mm_U = " << f_mm_cpue << " f_cL_L = " << f_cL_L < " f_cH_le = " << f_cL_U = " << f_cL_U = " << f_cL_U = " << f_cL_U = " << f_cL_U = " << f_cL_cpue << " f_mm_U = " <
```
<sup>//----------------------------------------------------------------------------------</sup> //Logistic function: 2 parameters FUNCTION dvar\_vector logistic(const dvar\_vector& ages, const dvariable& L50, const dvariable& slope)

//ages=vector of ages, L50=age at 50% selectivity, slope=rate of increase RETURN\_ARRAYS\_INCREMENT(); dvar\_vector Sel\_Tmp(ages.indexmin(),ages.indexmax()); Sel\_Tmp=1./(1.+mfexp(-1.\*slope\*(ages-L50))); //logistic; RETURN\_ARRAYS\_DECREMENT(); return Sel\_Tmp; //----------------------------------------------------------------------------------- //Logistic function: 4 parameters FUNCTION dvar\_vector logistic\_double(const dvar\_vector& ages, const dvariable& L501, const dvariable& slope1, const dvariable& L502, const dvariable& slope2) //ages=vector of ages, L50=age at 50% selectivity, slope=rate of increase, L502=age at 50% decrease additive to L501, slope2=slope of decrease<br>RETURN\_ARRAYS\_INCREMENT();<br>dvar\_vector Sel\_Tmp(ages.indexmin(),ages.indexmax()) Sel\_Tmp=Sel\_Tmp/max(Sel\_Tmp); RETURN\_ARRAYS\_DECREMENT(); return Sel\_Tmp; //----------------------------------------------------------------------------------- //Jointed logistic function: 6 parameters (increasing and decreasing logistics joined at peak selectivity) FUNCTION dvar\_vector logistic\_joint(const dvar\_vector& ages, const dvariable& L501, const dvariable& slope1, const dvariable& L502, const dvariable& slope2, const dvariable& satval, const dvariable& joint) //ages=vector of ages, L501=age at 50% sel (ascending limb), slope1=rate of increase,L502=age at 50% sel (descending), slope1=rate of increase (ascending), //satval=saturation value of descending limb, joint=location in age vector to join curves (may equal age or age + 1 if age-0 is included) RETURN\_ARRAYS\_INCREMENT(); dvar\_vector Sel\_Tmp(ages.indexmin(),ages.indexmax()); Sel\_Tmp=1.0; for (iage=1; iage<=nages; iage++) { if (double(iage)<joint) {Sel\_Tmp(iage)=1./(1.+mfexp(-1.\*slope1\*(ages(iage)-L501)));} if (double(iage)>joint){Sel\_Tmp(iage)=1.0-(1.0-satval)/(1.+mfexp(-1.\*slope2\*(ages(iage)-L502)));} } Sel\_Tmp=Sel\_Tmp/max(Sel\_Tmp); RETURN\_ARRAYS\_DECREMENT(); return Sel\_Tmp; //----------------------------------------------------------------------------------- //Double Gaussian function: 6 parameters (as in SS3) FUNCTION dvar\_vector gaussian\_double(const dvar\_vector& ages, const dvariable& peak, const dvariable& acvid, const dvariable& desvid, const dvariable& init, const dvariable& final)<br>//ages=vector of ages, peak=ascending inf RETURN\_ARRANS\_INCRENENT();<br>dvar\_vector Sel\_Tmp(ages.indexmin(),ages.indexmax());<br>dvar\_vector sel\_step1(ages.indexmin(),ages.indexmax());<br>dvar\_vector sel\_step2(ages.indexmin(),ages.indexmax());<br>dvar\_vector sel\_step3(ages.in dvar\_vector sel\_step6(ages.indexmin(),ages.indexmax()); dvar\_vector pars\_tmp(1,6); dvar\_vector sel\_tmp\_iq(1,2); pars\_tmp(1)=peak; pars\_tmp(2)=peak+1.0+(0.99\*ages(nages)-peak-1.0)/(1.0+mfexp(-top)); pars\_tmp(3)=mfexp(ascwid); pars\_tmp(4)=mfexp(deswid); pars\_tmp(5)=1.0/(1.0+mfexp(-init)); pars\_tmp(6)=1.0/(1.0+mfexp(-final)); sel\_tmp\_iq(1)=mfexp(-(square(ages(1)-pars\_tmp(1))/pars\_tmp(3))); sel\_tmp\_iq(2)=mfexp(-(square(ages(nages)-pars\_tmp(2))/pars\_tmp(4))); sel\_step1=mfexp(-(square(ages-pars\_tmp(1))/pars\_tmp(3)));<br>sel\_step2=pars\_tmp(5)+(1.0-pars\_tmp(5))\*(sel\_step1-sel\_tmp\_iq(1))/(1.0-sel\_tmp\_iq(1));<br>sel\_step3=mfexp(-(square(ages-pars\_tmp(2))/pars\_tmp(4)));<br>sel\_step4=1.0\*(pars Sel\_Tmp=elem\_prod(sel\_step2,(1.0-sel\_step5))+ elem\_prod(sel\_step5,((1.0-sel\_step6)+ elem\_prod(sel\_step4,sel\_step6)) ); Sel\_Tmp=Sel\_Tmp/max(Sel\_Tmp); RETURN\_ARRAYS\_DECREMENT(); return Sel\_Tmp; //----------------------------------------------------------------------------------- //Spawner-recruit function (Beverton-Holt) FUNCTION dvariable SR\_func(const dvariable& R0, const dvariable& h, const dvariable& spr\_F0, const dvariable& SSB) //R0=virgin recruitment, h=steepness, spr\_F0=spawners per recruit @ F=0, SSB=spawning biomass RETURN\_ARRAYS\_INCREMENT(); dvariable Recruits\_Tmp; Recruits\_Tmp=((0.8\*R0\*h\*SSB)/(0.2\*R0\*spr\_F0\*(1.0-h)+(h-0.2)\*SSB)); RETURN\_ARRAYS\_DECREMENT(); return Recruits\_Tmp; //----------------------------------------------------------------------------------- //compute multinomial effective sample size for a single yr FUNCTION dvariable multinom\_eff\_N(const dvar\_vector& pred\_comp, const dvar\_vector& obs\_comp)<br>//pred\_comp=vector of predicted comps, obscomp=vector of observed comps<br>dvariable EffN\_Tmp; dvariable numer; dvariable denom; RETURN\_ARRAYS\_INCREMENT(); numer=sum( elem\_prod(pred\_comp,(1.0-pred\_comp)) ); denom=sum( square(obs\_comp-pred\_comp) ); if (denom>0.0) {EffN\_Tmp=numer/denom;} else {EffN\_Tmp=-missing;} RETURN\_ARRAYS\_DECREMENT(); return EffN\_Tmp; //----------------------------------------------------------------------------------- //Likelihood contribution: lognormal FUNCTION dvariable lk\_lognormal(const dvar\_vector& pred, const dvar\_vector& obs, const dvar\_vector& cv, const dvariable& wgt\_dat) //pred=vector of predicted vals, obs=vector of observed vals, cv=vector of CVs in arithmetic space, wgt\_dat=constant scaling of CVs //dzero is small value to avoid log(0) during search RETURN\_ARRAYS\_INCREMENT(); dvariable LkvalTmp;

dvar\_vector var(cv.indexmin(),cv.indexmax()); //variance in log space<br>var=log(1.0+square(cv/wgt\_dat)); // convert cv in arithmetic space to variance in log space<br>LkvalTmp=sum(0.5\*elem\_div(square(log(elem\_div((pred+dzero),( RETURN\_ARRAYS\_DECREMENT(); return LkvalTmp; //----------------------------------------------------------------------------------- //Likelihood contribution: multinomial<br>//DNCTION dvariable Nr\_multinomial(const dvar\_vector& nsamp, const dvar\_matrix& pred\_comp, const double, comp, const double minss, const dvariable& wgt\_dat)<br>//nsamp=vector of N's, pre dvariable LkvalTmp; LkvalTmp=0.0; for (int ii=1; ii<=ncomp; ii++) {if (nsamp(ii)>=minSS) {LkvalTmp-=wgt\_dat\*nsamp(ii)\*sum(elem\_prod((obs\_comp(ii)+dzero), log(elem\_div((pred\_comp(ii)+dzero), (obs\_comp(ii)+dzero))))); } } RETURN\_ARRAYS\_DECREMENT(); return LkvalTmp; //----------------------------------------------------------------------------------- //----------------------------------------------------------------------------------- //Likelihood contribution: priors FUNCTION dvariable neg\_log\_prior(dvariable pred, const double& prior, dvariable var, int pdf)<br>//prior=prior point estimate, var=variance (if negative, treated as CV in arithmetic space), pred=predicted value, pdf=prior typ LkvalTmp=0.0; // compute generic pdf's switch(pdf) { case 1: //option to turn off prior LkvalTmp=0.0; break; case 2: // lognormal if(prior<=0.0) cout << "YIKES: Don't use a lognormal distn for a negative prior" << endl; else if(pred<=0) LkvalTmp=huge\_number; else {<br>
if(var<0.0) var=log(1.0+var\*var) ;  $//$  convert cv to variance on log scale LkvalTmp= 0.5\*( square(log(pred/prior))/var + log(var) ); } break; case 3: // normal if(var<0.0 && prior!=0.0) var=square(var\*prior); // convert cv to variance on observation scale<br>else if(var<0.0 && prior==0.0) var=-var; // cv not really appropriate if prior value equals zero<br>LkvalTmp= 0.5\*( squ break; case 4: // beta if(var<0.0) var=square(var\*prior);<br>if(var<0.0) var=square(var\*prior);<br>http://eroid/variable/space/variable/space/variable/space/variable/(0,1)" << endl;<br>http://eroid/variable/variable/space/variable/(0,1)" << endl;<br>http:// break;<br>default: // no such prior pdf currently available<br>cout << "The prior must be either 1(lognormal), 2(normal), or 3(beta)." << endl;<br>cout << "Presently it is " << pdf << endl; exit(0); } return LkvalTmp; //----------------------------------------------------------------------------------- REPORT\_SECTION if (last\_phase()) { // cout<<"start report"<<endl; get\_weighted\_current();<br>//cout<<"got weighted"<<endl;<br>get\_msy();<br>//cout<<"got msy"<<endl; get\_miscellaneous\_stuff();<br>//cout<<"got misc stuff"<<endl;<br>get\_per\_recruit\_stuff();<br>//cout<<"got per recruit"<<endl;<br>//cout<<"got per recruit"<<endl;<br>get\_effective\_sample\_sizes(); cout <<endl; cout << "><>--><>--><>--><>--><>--><>--><>--><>--><>--><>" <<endl; cout << "BC Fmsy=" << F\_msy\_out<< " BC SSBmsy=" << SSB\_msy\_out <<endl; cout <<"F status="<<FdF\_msy\_end<<endl; cout <<"Pop status="<<SdSSB\_msy\_end<<endl; cout << "h="<<steep<<" R0="<<R0<<endl; cout << "><>--><>--><>--><>--><>--><>--><>--><>--><>--><>" <<endl; // report << "TotalLikelihood " << fval << endl;<br>// report << "N" << endl;<br>// report << N"<endl;<br>// report << N" << endl;<br>// report << "F" << endl;<br>// report << "F" << endl; #include "spp\_make\_Robject.cxx" // write the S-compatible report } //endl last phase loop

## Appendix B Data inputs for the Beaufort Assessment Model

##--><>--><>--><>--><>--><>--><>--><>--><>--><>--><>--><>--><>--><> ## ## Data Input File SEDAR 25 Assessment: Tilefish ## ##--><>--><>--><>--><>--><>--><>--><>--><>--><>--><>--><>--><>--><> #starting and ending year of model 1962 2010 #Starting year to estimate recruitment deviation from S-R curve 1976 #Ending year to estimate recruitment deviation from S-R curve 2003 #3 phases of constraints on recruitment deviations: #allows possible heavier constraint (weights defined later) in early and late period, with lighter constraint in the middle #ending years of recruitment constraint phases 1984 2000 # ending year for first selectivity period 2011 #Number of ages (20 classes is 1,...,25+) 25<br>#vector of agebins, last is a plus group<br>1.0 2.0 3.0 4.0 5.0 6.0 7.0 8.0 9.0 10.0 11.0 12.0 13.0 14.0 15.0 16.0 17.0 18.0 19.0 20.0 21.0 22.0 23.0 24.0 25.0 nber length bins used to match length comps and number used to compute plus group 23 5 #Vector of length bins (mm)(midpoint of bin) used to match length comps and bins used to compute plus group 340 370 400 430 460 490 520 550 580 610 640 670 700 730 760 790 820 850 880 910 940 970 1000 1030 1060 1090 1120 1150 #max value of F used in spr and msy calculations 3.0 #number of iterations in spr calculations 10001 #number of iterations in msy calculations 10001 #Number years at end of time series over which to average sector Fs, for weighted selectivities 3 #multiplicative bias correction of recruitment (may set to 1.0 for none or negative to compute from recruitment variance)  $-1.0$ #number yrs to exclude at end of time series for computing bias correction (end rec devs may have extra constraint) 0 ##################################################################################################### #######################Commercial Longline fishery landings######################### #Commercial Longline CPUE Index from Logbook #Starting and ending years of CPUE index 1993 ----<br>2010<br>#Observed CPUE and assu #Observed CPUE and assumed CVs<br>0.623027 0.623359 0.765415 0.452756 0.609743 0.712064 0.636855 0.676573 0.635274 0.519392 0.662369 0.589789 1.060471 1.324642 1.907125 1.996987 1.849201 2.354958 0.201383 0.184838 0.198467 0.235836 0.207862 0.235749 0.275943 0.25412 0.216002 0.249123 0.222257 0.258977 0.263964 0.206838 0.220892 0.250192 0.258114 0.194812 #Commercial Longline fishery landings #Starting and ending years of landings time series, respectively 1962 2010 #Observed landings (1000 lb gutted weight) and assumed CVs<br>#2.934096251 2.775449848 0.861206897 20.09598346 3.773142723 8.930887646 5.466528869 4.466387646 8.854163555 16.40044897 9.77846487 34.26224603 77.84273176 133.967 82.71318654 112.9615222 177.7968836 783.6884656 2774.40433 1630.173717 1108.275682 989.9038362 985.5756345 228.3658546 379.9318601 743.9150486 757.8250937 822.7134594 887.3747445 866.0910336 702.0156581 591.4584251 310.936 328.3384744 334.5741152 473.7713839 666.8575451 389.5741945 368.099 222.235216 231.8779982 265.752 379.4758715 260.5693969 300.497 300.673 335.747 302.73933137 129.7893030 62.75955574 92.13983137<br>2.9343 310.9968539 328.3384878 334.5736557 473.7713436 666.8579793 389.5738214 368.1033591 222.2353832 231.8780229 265.7534303 379.4758716 260.5696992 300.5109283 300.7984519 335.8703939 #0.5 0.5 0.5 0.5 0.5 0.5 0.5 0.5 0.5 0.5 0.5 0.5 0.5 0.5 0.5 0.5 0.5 0.5 0.5 0.5 0.5 0.5 0.5 0.5 0.46 0.42 0.38 0.34 0.3 0.26 0.22 0.18 0.14 0.1 0.1 0.1 0.1 0.1 0.1 0.1 0.1 0.1 0.1 0.1 0.1 0.1 0.1 0.1 0.1 0.05 0.05 0.05 0.05 0.05 0.05 0.05 0.05 0.05 0.05 0.05 0.05 0.05 0.05 0.05 0.05 0.05 0.05 0.05 0.05 0.05 0.05 0.05 0.05 0.05 0.05 0.05 0.05 0.05 0.05 0.05 0.05 0.05 0.05 0.05 0.05 0.05 0.05 0.05 0.05 0.05 0.05 0.05 0.05 0.05 0.05 0.05 0.05 0.05 #Number and vector of years of length compositions for longline fishery 5 1988 1989 1990 1991 1994 #sample size of commercial length comp data by year (first row observed N, second row effective N: effective may be set to observed) #1057 328 738 5291 9943 #number of trips 8 5 7 40 59 #commercial length composition samples (year,lengthbin 3 cm)<br>0.0020 0.0048 0.01f8 0.0373 0.0641 0.0710 0.1224 0.1042 0.0666 0.0607 0.0569 0.0491 0.0484 0.0369 0.0252 0.0119 0.0141 0.0150 0.0181 0.0066 0.0052 0.0012<br>0.0074 0.0064 0.0107 0.0353 0.1034 0.1116 0.0336 0.0735 0.0739 0.0959 0.0744 0.0595 0.0511 0.0450 0.0341 0.0245 0.0040 0.0111 0.0064 0.0031 0.0031 0.0051 0.0051 0.0051 0.0051 0.0051 0.0051 0.0051 0.0051 0.0051 0.0051 0.0051 0.005 0.0011 0.0013 0.0068 0.0600 0.1494 0.1761 0.1130 0.1264 0.0971 0.0628 0.0354 0.0477 0.0394 0.0244 0.0165 0.0087 0.0002 0.0008 0.0002 0.0031 0.0022 0.0002 0.0002 0.0022 0.0002 0.0022 0.0002 0.0002 0.0002 0.0022 0.0007 0.002 ###Number and vector of years of age compositions for longline fishery 19<br>1987 1992 1993 1995 1996 1997 1998 1999 2000 2001 2002 2003 2004 2005 2006 2007 2008 2009 2010<br>###sample sizes of age comps by year (first row observed N, second row effective N: effective may be set to observed)<br># took #28 124 209 373 736 782 238 190 312 234 32 167 264 368 820 945 554 880 703 #number of trips for lengths 7 100 141 64 30 19 15 26 13 23 19 10 15 16 36 35 20 25 24 #age composition samples (year,age) 0 0 0.199304629 0.131251218 0.397934869 0.271509284 0 0 0 0 0 0 0 0 0 0 0 0 0 0 0 0 0 0 0

0 0 0 0<br>0 0 0 0.013694172 0.115907413 0.227741679 0.28846315 0.205688647 0.104387409 0.014942224 0.007838471 0.00262232 0.007484783 0.00288498 0.00566361 0.006646835 0.001466792 0.0025402 9.26116E-05

0 0 0 0.013694172 0.115907413 0.227741679 0.28846315 0.205688647 0.104387409 0.014942224 0.007838471 0.002622232 0.007484783 0.002388498 0.005063651 0.000645635 0.001466792 0.00025402 9.26116E-05<br>0.000183459 0 0 0 0.001135

0 0 0.002087832 0.026619014 0.07137598 0.137060644 0.218642459 0.190369347 0.153257924 0.088335684 0.036705766 0.028658922 0.014599335 0.008171252 0.001589715 0.004541628 0.000644793 0.004466112 0.003121341 0.00194164 0.00289818 0.002476064 0.000607519 0.000608003 0.001220847<br>0 0 0.007034164 0.037539127 0.155546555 0.19644317 0.195959873 0.142654102 0.112813108 0.095149408 0.017246649 0.000972618 0.028392606 0.004

0 0 0 0 0 0.000144186 0.019054176 0.143659692 0.33824587 0.128262433 0.095380822 0.07523624 0.062095491 0.074396356 0.026766323 0.010235402 0.008526798 0 0 0.000883139 0.004606742 0.002789999 0.009240518

0 0.000475814 0 0 0<br>0 0 0.00255567 0.004303913 0.086407613 0.170833255 0.322869055 0.126416538 0.073042581 0.038298455 0.043168983 0.052326899 0.039592226 0.014417992 0.004177605 0.0023727 0 0.003213179 0.004406612

0.004521116 0.002827173 0.002281806 0.000618555 0 0.001348072

0 0 0 0.017992571 0.069594403 0.117692757 0.246116569 0.196549318 0.098953482 0.066373767 0.059302698 0.036009654 0.029902136 0.005130768 0.004069164 0.00907171 0.009795788 0.00573228 0.00152358<br>0.000916411 0.000544944 0.0

0 0 0 0.023200603 0.059621724 0.058485322 0.239049473 0.182049349 0.11603677 0 0.021602889 0.068892964 0.095243989 0.047605117 0 0 0.024123226 0.038075093 0 0 0.026013479 0 0 0 0

0 0 0.00024251 0.000589239 0.080024211 0.150698769 0.37060902 0.171923383 0.115759326 0.017711309 0.013598584 0.010979078 0.011079289 0.001581324 0.013167678 0 0.000454956 0 0 0 0 0 0 0 0.0051324<br>0 0 0.006470537 0.01411497

0 0 0 0 0.003580391 0.038713454 0.137712978 0.20705835 0.149623859 0.113731579 0.111038684 0.076272402 0.018728638 0.017939014 0.034414704 0.005488413 0.028080604 0.009695942 0.01113266 0.006400614 0 0.001743635 0.002573169 0.006931782 0.019139129<br>0 0 8.48463E-05 0.012417657 0.047374351 0.120402882 0.151005774 0.227873109 0.164759268 0.090350504 0.074410244 0.025460316 0.028224235 0.010668441 0.007141892 0.009920116

0.007674155 0.002970609 0 0.001110895 0.001487277 0.005567301 0 0 0 0.004652522 0.038608724 0.151614049 0.122859908 0.184429522 0.200882761 0.09386775 0.066700969 0.044227313 0.031923611 0.012826288 0.014062924 0.003439688 0.00462487 0.007232201 0.0036035

0.00303121 0.000352824 0.001917433 0.001606961 0.001358094 0.006176878<br>0 0 0 0.001293395 0.022413664 0.081042698 0.173190347 0.16163428 0.06265084 0.062655084 0.034184233 0.022946676 0.020543918 0.013219857 0.009567044 0.0

0 0 0 0 0.011409 0.067877552 0.140738437 0.158021865 0.133624858 0.142302258 0.11482681 0.075342224 0.045029788 0.025260465 0.020028391 0.008981418 0.009969702 0.017073562 0.009397505 0.001271041

0.004017523 0.005460466 0.004368616 0.000974009 0.004024508<br>0 0 0 0.008886347 0.056395869 0.108736826 0.170465139 0.170479386 0.140747412 0.101350545 0.074420529 0.053166823 0.034056647 0.022594424 0.012925081 0.016303365

### #####################################################################################################

#################################Commercial handline fishery landings ########### ########### ########### ###########

#Starting and ending years of landings time series, respectively 1962

2010

#Observed landings (1000 lb gutted weight) and CVs

#0.468903749 0.443550152 0.137793103 3.208016542 0.601857277 1.426112354 0.872471131 0.712612354 1.413836445 2.617551027 1.56053513 5.468753974 12.42526824 21.57000562 21.92836458 25.73407525 54.66281346 18.07847775 148.6041164 334.4075344 596.73167 263.2592832 202.6863183 146.9931638 133.8843655 23.53314544 50.19913985 92.61095138 86.06090635 82.34654057 81.52725549 171.1079664 105.4283419<br>82.71757493 34.024 3 55.85739976 148.604559 334.4070646 596.7317731 263.2589939 202.6866999 146.9927328 133.8844933 24.75090155 50.22791198 92.61100046 86.06113413 82.34640818 81.52724593 171.1075173 105.4282552 82.71777397 34.03056606 34.13325223 28.89064423 38.10408498 54.20400072 38.54978857 57.57915086 18.75992676 29.12672462 41.42624972 26.59383838 49.74739083 33.89502174 27.42757814 30.20300614

#0.5 0.5 0.5 0.5 0.5 0.5 0.5 0.5 0.5 0.5 0.5 0.5 0.5 0.5 0.5 0.5 0.5 0.5 0.5 0.5 0.5 0.5 0.5 0.5 0.46 0.42 0.38 0.34 0.3 0.26 0.22 0.18 0.14 0.1 0.1 0.1 0.1 0.1 0.1 0.1 0.1 0.1 0.1 0.1 0.1 0.1 0.1 0.1 0.1

0.05 0.05 0.05 0.05 0.05 0.05 0.05 0.05 0.05 0.05 0.05 0.05 0.05 0.05 0.05 0.05 0.05 0.05 0.05 0.05 0.05 0.05 0.05 0.05 0.05 0.05 0.05 0.05 0.05 0.05 0.05 0.05 0.05 0.05 0.05 0.05 0.05 0.05 0.05 0.05 0.05 0.05 0.05 0.05 0.05 0.05 0.05 0.05 0.05 #Number and vector of years of length compositions (comm handline)

## 1984 1985 1986 1987 1991 1993 1994 1995 1996

1984 1985 1986 1987 1991 1993 1994 1995 1996 ###sample sizes of length comp data by year (first row observed N, second row effective N: effective may be set to observed) #19 52 79 58 134 54 68 438 13

#number of trips

2 6 2 2 7 3 2 5 2<br>#commercial handline length comp samples (year,age) (3cm length bins)<br>0.0000 0.0000 0.0000 0.0000 0.0000 0.0598 0.0000 0.0000 0.0000 0.1340 0.4186 0.0598 0.0598 0.0598 0.0000 0.0100 0.0100 0.0000 0.0000 0 0.0000 0.0000 0.0000 0.0010 0.0000 0.0010 0.0000 0.0007 0.0518 0.1294 0.2919 0.1294 0.0777 0.0556 0.0259 0.0800 0.1294 0.0000 0.0259 0.0000 0.0000 0.0000 0.0000 0.0000 0.0000 0.0000 0.0000 0.0000 0.0000 0.0000 0.0000 0.000 0.0000 0.0000 0.0000 0.0000 0.0000 0.0345 0.0690 0.0690 0.0000 0.0000 0.0345 0.1035 0.2414 0.3104 0.0690 0.0000 0.0000 0.0000 0.0000 0.0000 0.0000 0.0000 0.0000 0.0000 0.0000 0.0000 0.0000 0.0000 0.0000 0.0000 0.0000 0.000 0.0000 0.0186 0.0186 0.0186 0.0186 0.0186 0.0372 0.0372 0.1487 0.0929 0.0743 0.0000 0.0186 0.0000 0.0000 0.0000 0.0000 0.0000 0.0000 0.0000 0.0000 0.0000 0.0000 0.0000 0.000 0.000 0.000 0.000 0.000 0.0417 0.0743 0.0929 0.0 0.0000 0.0000 0.0000 0.0121 0.0284 0.2195 0.0774 0.2038 0.1264 0.0732 0.1094 0.0526 0.0405 0.0163 0.0121 0.0000 0.0000 0.0000 0.0000 0.0000 0.0000 0.0000 0.0000 0.0000 0.0000 0.0000 0.0000 0.0000 0.0000 0.0000 0.0000 0.000 #Number and vector of years of age compositions (handline)

9 1997 1998 1999 2000 2001 2002 2005 2006 2010

#sample sizes of age comp data by year (first row observed N, second row effective N: effective may be set to observed) #84 43 35 222 46 160 103 59 13

#number of trips 5 2 8 8 7 13 5 2 2

#handline age comp samples (year,age)<br>0 0 0 0.008294252 0.088041312 0.133418126 0.15861773 0.123117164 0.262029586 0.154855991 0.026141162 0.01184251 0.023316487 0.003871849 0.005163964 0.001289867 0 0 0 0 0 0 0 0 0 0 0 0

0 0 0 0.017511322 0.070045288 0.158061965 0.053001222 0.17511322 0.210595931 0.140557832 0.140090576 0.017511322 0.017511322 0 0 0 0 0 0 0 0 0 0 0 0 0 0 0 0.016666667 0 0.335720641 0.218801898 0.077239027 0.103173191 0.218460854 0.022494069 0 0 0 0 0.007443654 0 0 0 0 0 0 0 0 0 0 0 0 0 0.040702291 0.135353467 0.365721391 0.268024159 0.054068731 0.037918396 0.046019155 0.024917732 0.01394569 0.006933521 0 0.006047169 0 0 0.000348299 0 0 0 0 0 0

0 0 0 0 0.001612842 0.001297908 0.108174912 0.400500076 0.214383875 0.11324248 0.003168423 0 0.103679951 0.053939533 0 0 0 0 0 0 0 0 0 0 0 0 0 0.001232395 0.02983957 0.129198725 0.159799572 0.090822866 0.1032997 0.125835377 0.111065351 0.041227528 0.047570465 0.070371341 0.030447968 0.000324479 0.008626768 0.020220646 0 0 0.020220646 0 0 0.009896604 0 0

0 0 0 0.003723747 0.046042214 0.09340108 0.192242774 0.221971846 0.076969033 0.050325683 0.094735133 0.065789092 0.020350102 0.063808314 0.035369794 0.006783367 0.013566735 0 0 0 0 0.014921088 0 0 0

0 0 0 0.005844905 0.108141356 0.317801964 0.268205108 0.180683027 0.064027319 0.029103327 0.002910333 0.005820665 0.008730998 0.005820665 0 0 0 0 0 0.002910333 0 0 0 0 0

0 0 0 0 0 0.180836545 0.241714393 0.059076847 0.062682852 0.062682852 0.149491117 0.151296121 0.031341426 0.029536422 0 0 0.031341426 0 0 0 0 0 0 0 0

########################################Recreational (all sectors) landings######################################## ###Starting and ending years for landings time series

1981

2010

(1000 lbs whole weight)

0.412 0.018 3.198733424 0.726496385 47.29314878 0.319163473 0.147554908 3.966982258 0.014 0.3490712 0.390334413 7.273006193 0.02 12.77761655 0.02 3.520248744 29.58323551 1.238094364 8.227015694 14.31350456 35.17903282 17.74164593 45.41947119 7.757966423 28.5071168 51.0761925 9.774837106 0.02 54.51362505 27.74662861 #0.5 0.5 0.5 0.5 0.5 0.5 0.5 0.5 0.5 0.5 0.5 0.5 0.5 0.5 0.5 0.5 0.5 0.5 0.5 0.5 0.5 0.5 0.5 0.5 0.5 0.5 0.5 0.5 0.5 0.5

0.05 0.05 0.05 0.05 0.05 0.05 0.05 0.05 0.05 0.05 0.05 0.05 0.05 0.05 0.05 0.05 0.05 0.05 0.05 0.05 0.05 0.05 0.05 0.05 0.05 0.05 0.05 0.05 0.05 0.05 #Number and vector of years of length compositions for recreational

14

1984 1989 1990 1996 1997 1998 2001 2002 2003 2004 2005 2006 2009 2010

#sample sizes of length comp data by year (first row observed N, second row effective N: effective may be set to observed) #10 17 14 53 126 48 20 28 64 28 130 17 12 11

#number of trips 2 10 6 6 9 5 7 6 7 4 9 4 5 5

#recreational length comp samples (year,lengthbin)

0.1000 0.0000 0.0000 0.0000 0.1000 0.0000 0.0000 0.0000 0.0000 0.0000 0.0000 0.0000 0.1000 0.2000 0.0000 0.0000 0.0000 0.0000 0.0000 0.0000 0.1000 0.2000 0.2000 0.2941 0.2353 0.1176 0.1176 0.0000 0.0588 0.0000 0.0000 0.1176 0.0000 0.0000 0.0588 0.0000 0.0000 0.0000 0.0000 0.0000 0.0000 0.0000 0.0000 0.0000 0.0000 0.0000 0.0000 0.0000 0.0000 0.0000 0.0000 0.0000 0.0000 0.0000 0.000 0.0000 0.0000 0.0000 0.0000 0.0189 0.0377 0.0189 0.0755 0.1132 0.0377 0.1321 0.1132 0.0566 0.1321 0.0755 0.0566 0.0566 0.0000 0.0189 0.0377 0.0000 0.0000 0.0189 0.0000 0.0317 0.0397 0.0556 0.0794 0.0952 0.1032 0.1270 0.0476 0.1190 0.0635 0.0635 0.0476 0.0079 0.0317 0.000 0.0317 0.0000 0.0079 0.0000 0.0079 0.0000 0.0079 0.0000 0.079 0.0000 0.079<br>0.0000 0.0208 0.0208 0.0417 0.0833 0 0.000 0.000 0.0000 0.0000 0.0000 0.0000 0.0000 0.0000 0.0000 0.0000 0.0000 0.0000 0.0000 0.0000 0.0000 0.0000 0.0000 0.0000 0.0000 0.0000 0.0000 0.0000 0.0000 0.0000 0.0000 0.000 0.000 0.000 0.000 0.000 0.000 0.000 0.000 0 0.0000 0.0000 0.0000 0.0357 0.0357 0.1786 0.0357 0.1786 0.1429 0.1429 0.0714 0.1071 0.0000 0.0000 0.0000 0.0000 0.0000 0.0000 0.0000 0.0000 0.0000 0.0000 0.0000 0.0000 0.0000 0.0000 0.0000 0.0000 0.0000 0.0000 0.0000 0.000 0.0000 0.0000 0.0000 0.0615 0.0846 0.3538 0.2154 0.1308 0.0692 0.0462 0.0231 0.0154 0.0000 0.0000 0.0000 0.0000 0.0000 0.0000 0.0000 0.0000 0.0000 0.0000 0.0000 0.0588 0.2353 0.0588 0.1176 0.0588 0.1176 0.0176 0.0588 0.0000 0.0688 0.0000 0.0688 0.0000 0.0000 0.0000 0.0000 0.0000 0.0000 0.0000 0.0000 0.0000 0.0000 0.0000 0.0000 0.0000 0.0000 0.0000 0.0000 0.0000 0.0000 0.0000 0.000

########################################MARMAP data########################################

#Number and vector of years of MARMAP Longline CPUE index 5 1985 1998 2002 2006 2010 erved CPUE and assumed CVs 1.03 2.46 1.00 0.89 2.82 1.63 1.59 1.75 1.92 1.51 # computed as reported sd/cpue #Number and vector of years of age compositions (MARMAP) 5 1985 1998 2002 2006 2010 #sample sizes of age comp data by year (first row observed N, second row effective N: effective may be set to observed)<br>#109 344 94 80 332<br>#number of sets #MARMAP age comp samples (year,age) 0 0 0 0.022304833 0.089219331 0.081784387 0.104089219 0.118959108 0.141263941 0.137546468 0.118959108 0.044609665 0.026022305 0.018587361 0.007434944 0.011152416 0 0.022304833 0.007434944 0.007434944 0.011152416 0.003717472 0.007434944 0.003717472 0.011152416<br>0 0 0 0.002906977 0.00872093 0.049418605 0.113372093 0.171511628 0.206395349 0.183139535 0.113372093 0.055232558 0.063953488 0.020348837 0.011627907 0 0 0 0 0 0 0 0 0 0 0 0 0 0.021276596 0.021276596 0.127659574 0.244680851 0.159574468 0.180851064 0.117021277 0.074468085 0.042553191 0 0 0.010638298 0 0 0 0 0 0 0 0 0 0 0 0.0125 0.0625 0.125 0.175 0.1375 0.225 0.1 0.1 0.0375 0.0125 0 0.0125 0 0 0 0 0 0 0 0 0<br>0 0 0 0 0 0.036144578 0.111445783 0.153614458 0.225903614 0.147590361 0.138554217 0.063253012 0.054216867 0.015060241 0.009036 0 0 0 0 ######################Biological input ############################################################################### #VonBert params (Linf, K, t0), units in mm TL for all fish 825.1  $0.189$ -0.47 #VonBert params (Linf, K, t0), units in mm TL for all females only 806.3 0.167 -0.47 #Standard errors of vonBert param (Linf, K, t0), applied if params are estimated  $82.51$ 0.0189 0.047 #CV of length at age 0.15 #standard error of CV of length at age, applied if CV is estimated 0.03 #length-weight (TL-whole wgt (mt)) coefficients a and b, W=aL^b, (W in mt, TL in mm) 4.04E-12 3.155 #weight-gonad weight (whole wgt-gondad weight) coefficients a and b, GW=a+b\*W (units=g) #-52.20 #0.0541 -9.16802 1.70498 #gutted weight to whole weight conversion 1.05893 #time-invariant vector of ¼ maturity-at-age for females (ages 1-25)<br>0.1 0.25 0.5 1.00 1.000 1.000 1.000 1.000 1.000 1.000 1.000 1.000 1.000 1.000 1.000 1.000 1.00 1.00 1.00 1.00 1.00 1.00 1.00 1.00 #time-invariant vector of proportion female (ages 1-25) 0.5 0.5 0.5 0.5 0.5 0.5 0.5 0.5 0.5 0.5 0.5 0.5 0.5 0.5 0.5 0.5 0.5 0.5 0.5 0.5 0.5 0.5 0.5 0.5 0.5 #time of year (as fraction) for spawning: end of May=5/12 0.42 #age-dependent natural mortality at age 0.296792393 0.217430236 0.178339521 0.155367446 0.140459983 0.130157753 0.122726054 0.11719808 0.112991856 0.109735893 0.107181879 0.105157598 0.103539958 0.102238784 0.101186644 0.100332253 0.099636049 0.099067148 0.098601207 0.098218874 0.097904663 0.09764611 0.097433134 0.097257551 0.097112693 #age-independent natural mortality (used only to compute MSST=(1-M)SSBmsy) 0.1083 #SE of age-independent natural mortality  $0.03$ #Max observed age 40 #Spawner-recruit parameters #steepness (fixed or initial guess) (0.75 from meta-analysis) 0.84 #mu=alpha/(alpha+beta); alpha and beta from beta distn<br>#SE of steepness (from meta-analysis)<br>0.14 #var=(alpha\*beta)/[(alpha+beta)^2\*(alpha+beta+1)]; alpha and beta from beta distn<br>#log\_R0 - log virgin recruitment 13.0 # R autocorrelation 0.0 # SD of recruitment in log space 0.4428 # SE of SD recruitment  $0.15$ ##################Parameter values and initial guesses############################################################################## ###Selectivity parameters. ###Initial guess must be within boundaries. # Initial guesses initialized near solutions from preliminary model runs # zero in slope2 provides logistic selectivity

#commercial longline selectivity starting values

6.0 # age at 50% selectivity 3.0 # slope of ascending limb #20.0 # descending age at 50% selection #0.0 # slope of descending limb #1.0 # minimum selectivity #6.0 # first age at full selection #7.0 #peak=ascending inflection location (as logistic), #-1.0 #top=width of plateau, #2.5 #ascwid=ascent width (as log(width)) #4.3 #decwid=descent width (as log(width)) #-7.9 #init #5.0 #final #8.0 # age at 50% selection (2nd period) #1.5 # slope of ascending limb (2nd period) #commercial handline selectivity starting values<br>5.0 # age at 50% selectivity<br>3.0 # slope of ascending limb<br>#20.0 # descending age at 50% selection<br>#0.0 # slope of descending limb<br>#1.0 # minimum selectivity #6.0 # first age at full selection #7.0 #peak=ascending inflection location (as logistic), #-1.0 #top=width of plateau, #2.5 #ascwid=ascent width (as log(width)) #4.3 #decwid=descent width (as log(width)) #-7.9 #init #5.0 #final #recreational selectivity starting values<br>6.0 # age at 50% selectivity<br>2.0 # slope of ascending limb<br>#20.0 # descending age at 50% selection<br>#0.0 # slope of descending limb<br>#1.0 # ninimum selectivity<br>#6.0 # first age at fu #7.0 #peak=ascending inflection location (as logistic), #-1.0 #top=width of plateau, #2.5 #ascwid=ascent width (as log(width)) #4.3 #decwid=descent width (as log(width)) #-7.9 #init #5.0 #final #MARMAP selectivity starting values 6.0 # age at 50% selectivity 3.0 # slope of ascending limb #20.0 # descending age at 50% selection #0.0 # slope of descending limb<br>#1.0 # minimum selectivity<br>#6.0 # first age at full selection<br>#7.0 #peak=ascending inflection location (as logistic),<br>#-1.0 #top=width of plateau, #2.5 #ascwid=ascent width (as log(width)) #4.3 #decwid=descent width (as log(width)) #-7.9 #init #5.0 #final ###################Likelihood Component Weighting################################################################################# ##Weights in objective fcn 1.0 #landings 0.114 #cL length comps 1.591 #cH length comps 0.0 #rA length comps #1.0 #mm length comps 0.039 #cL age comps 1.46 #cH age comps 0.073 #mm age comps 8.71 #mm index 3.0 #cL index 1.0 #S-R residuals 0.0 #constraint on early recruitment deviations 0.0 #constraint on ending recruitment deviations<br>0.0 #penalty if Fexceeds 3.0 (reduced by factor of 10 each phase, not applied in final phase of optimization)<br>#0.0 #weight on tuning F (penalty not applied in final phase of #log catchabilities (initial guesses) -8.0 #MARMAP longline CPUE<br>-8.0 #commercial logbook CPUE<br>#rate increase switch: Integer value (choose estimation phase, negative value turns it off) -1 ##annual positive rate of increase on all fishery dependent q's due to technology creep 0.0 # DD q switch: Integer value (choose estimation phase, negative value turns it off) -1 ##density dependent catchability exponent, value of zero is density independent, est range is (0.1,0.9) 0.0 ##SE of density dependent catchability exponent (0.128 provides 95% CI in range 0.5) 0.128 #Age to begin counting D-D q (should be age near full exploitation) 4 #Random walk switch:Integer value (choose estimation phase, negative value turns it off) -3 #Variance (sd^2) of fishery dependent random walk catchabilities (0.03 is near the sd=0.17 of Wilberg and Bence  $0.03$ ##log mean F's (initial guesses) -5.0 #commercial longlin -5.5 #comm handline -6.5 #recreational

#Initial F (Input here, could also use mean of first few years) 0.01

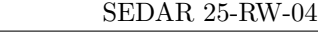

##threshold sample sizes for length comps (set to 99999.0 if sel is fixed) 1.0 #cL 1.0 #cH 1.0 #rA #1.0 #mm #threshold sample sizes (greater than or equal to) for age comps 1.0 #cL 1.0 #cH  $1.0 \text{ fm}$ #Ageing error matrix (columns are true age 1–25, rows are ages as read for age comps: columns should sum to one)<br>1 1.21674E-12 0.000138245 3.98227E-05 3.80014E-06 3.04762E-07 1.65774E-08 6.97239E-10 7.67427E-13 2.19448E-14 1.83586E-26 1.21286E-28 7.68159E-31 4.75828E-33 2.99047E-35 1.23858E-37 5.58598E-40 0 1.21674E-12 0.813892668 0.200612753 0.025603013 0.00206664 1.29284E-05 7.39139E-07 3.00616E-08 1.19008E-09 3.4169E-11 9.4871E-13 2.12493E-14 3.69106E-16 6.13551E-18 9.94585E-20<br>1.18634E-21 1.36244E-23 1.08181E-25 8.11791 4.95839E-19 6.77368E-21 6.54489E-23 5.88815E-25 5.04262E-27 4.27274E-29 2.53786E-31 1.60812E-33 0 5.8451E-108 0.000138245 0.200612753 0.483564988 0.24100681 0.058795547 0.009057048 0.001033624 8.37034E-05 5.72485E-06 2.89667E-07 1.29391E-08 4.62875E-10 1.29268E-11 3.26876E-13 7.67288E-15<br>1.3668E-16 2.25614E-18 2.6857 0 1.3489E-298 6.77482E-16 3.98227E-05 0.025603013 0.24100681 0.387322602 0.239721872 0.079752598 0.0165665 0.002442862 0.000255917 2.12734E-05 1.3676E-06 6.75446E-08 2.83897E-09 1.04805E-10 2.97941E-12 7.5256E-14 1.41126E-15 2.3487E-17 3.55861E-19 5.118E-21 5.55553E-23 6.2251E-25<br>0 0 2.23143E-24 2.29446E-08 0.000650259 0.044133735 0.241763503 0.81033738 0.236368913 0.086473511 0.020344459 0.003257803 0.000390157 3.51436E 7.53662E-12 1.80715E-13 3.78029E-15 7.08553E-17 1.24208E-18 1.67595E-20 2.30757E-22 0 0 9.57879E-35 1.56919E-12 3.80014E-06 0.002606191 0.058795547 0.239721872 0.339525345 0.233063621 0.092465542 0.023563147 0.0042163 0.000548062 5.26556E-05 4.01959E-06 2.53459E-07 1.22881E-08<br>5.05643E-10 1.56961E-11 4.17 0 0 5.35894E-47 1.27383E-17 5.11012E-09 4.96291E-05 0.00557101 0.070175785 0.236368913 0.324343317 0.22935076 0.096833367 0.026848172 0.00518688 0.000720327 7.66098E-05 6.51194E-06 4.22679E-07 2.2727E-08 9.2469E-10 3.16623E-11 9.39467E-13 2.52713E-14 5.40143E-16 1.15019E-17 0 0 3.90741E-61 1.22741E-23 1.58118E-12 3.04762E-07 0.000205664 0.009057048 0.079752598 0.233063621 0.310460919 0.226099747 0.10073686 0.029790441 0.006124267 0.000927786 0.000108527 9.58891E-06<br>6.84342E-07 3.69496E-08 1.6 0 0 3.71313E-77 1.40383E-30 1.12577E-16 6.03502E-10 2.95815E-06 0.000515354 0.013041743 0.086473511 0.22935076 0.299956602 0.222716621 0.10383452 0.032360678 0.007139582 0.001173262 0.000143469<br>1 3805E-05 1 00146E-06 5 884 1.3805E-05 1.00146E-06 5.88471E-08 2.89174E-09 1.24626E-10 4.36171E-12 1.48314E-13<br>0 0 4.59867E-95 1.90581E-38 1.84431E-21 3.6532E-13 1.65774E-08 1.29284E-05 0.001033624 0.0165665 0.092465542 0.226099747 0.29013984 0.21963 0 0 7.4228E-115 3.07105E-47 6.95246E-27 7.93594E-17 3.61951E-11 1.42989E-07 3.97033E-05 0.001638768 0.020344459 0.096833367 0.222716621 0.281938007 0.216901007 0.108469067 0.037426976 0.009213755 0.0016891 0.000229565 2.42701E-05 2.06635E-06 1.48967E-07 8.82479E-09 4.94758E-10<br>0 0 1.5615E-136 5.87406E-57 6.0306E-33 5.26986E-21 3.07906E-14 6.97239E-10 7.39139E-07 8.37034E-05 0.002442862 0.023563147 0.10073686 0.2196 0.001941585 0.000280256 3.1944E-05 3.02706E-06 2.3622E-07 1.72107E-08 0 0 4.2811E-160 1.33362E-67 1.20365E-39 1.12848E-25 1.02052E-17 1.49892E-12 6.66902E-09 2.20754E-06 0.00016008 0.003257803 0.026848172 0.10383452 0.216901007 0.268648 0.211387655 0.111954895 0.041629568 0.011138216 0.00222116 0.000342781 4.31597E-05 4.47356E-06 4.26975E-07<br>0 0 1.5297E-185 3.59394E-79 5.52789E-47 7.79263E-31 1.31784E-21 1.42068E-15 2.91631E-11 3.00616E-08 5.72485E-06 0.000255917 0.0042163 0.029790441 0.106 0.113324201 0.043339502 0.012082195 0.002553207 0.000431778 5.99397E-05 7.55451E-06 0 0 7.1238E-213 1.14961E-91 5.84165E-55 1.73527E-36 6.63038E-26 5.93656E-19 6.18078E-14 2.11376E-10 1.11732E-07 1.14224E-05 0.000390157 0.00518688 0.032360678 0.108469067 0.211387655 0.257382228 0.2066689 0.114382946 0.045107907 0.013200708 0.003030875 0.0005682 9.53256E-05<br>0 0 4.3237E-242 4.3649E-105 1.42046E-63 1.24608E-42 1.29972E-30 1.09369E-22 6.34875E-17 7.67427E-13 1.19008E-09 2.89667E-07 2.12734E-05 0.0005 0.252498779 0.204761211 0.115584719 0.047375131 0.014928009 0.003810778 0.000857853 0 0 3.4201E-273 1.9672E-119 7.94773E-73 2.88548E-49 9.92654E-36 8.8832E-27 3.1606E-20 1.43866E-15 6.91767E-12 4.17373E-09 6.83479E-07 3.51436E-05 0.000720327 0.007139582 0.037426976 0.111954895<br>0.2066689 0.248624064 0.2032 0 0 3.5258E-306 1.0523E-134 1.02323E-82 2.15469E-56 2.9538E-41 3.18102E-31 7.62583E-24 1.39258E-18 2.19448E-14 3.4169E-11 1.29391E-08 1.3676E-06 5.26556E-05 0.000927786 0.008227667 0.03954793 0.113324201 0.204761211 0.245368394 0.20407164 0.125097022 0.060703378 0.02520097 0 0 0 6.682E-151 3.03126E-93 5.18855E-64 3.42452E-47 5.02207E-36 8.91746E-28 6.96014E-22 3.79918E-17 1.58937E-13 1.44336E-10 3.22971E-08 2.3922E-06 7.66098E-05 0.001173262 0.009213755 0.041629568 0.114382946 0.203277388 0.244941111 0.212842445 0.144178375 0.082265712<br>0 0 0 5.0362E-168 2.0663E-104 4.02904E-72 1.54687E-53 3.49558E-41 5.05396E-32 1.79621E-25 3.5895E-20 4.20047E-16 9.4871E-13 4.62875E-10 6.75446E-08 4. 0.043335602 0.115584719 0.20407164 0.254094538 0.242277167 0.191522593 0.2552593 0.20408 1.04328 0.24348 0.014348 0.0014348 0.0014346 0.0014346 0.0014346 0.0014346 0.0014346 0.0014346 0.0014346 0.0014346 0.0014346 0.001434

0 0 0 4.5054E-186 3.241E-116 1.00891E-80 2.72236E-60 1.07269E-46 1.38822E-36 2.3335E-29 1.85083E-23 6.30749E-19 3.67438E-15 4.02584E-12 1.18528E-09 1.34011E-07 6.51194E-06 0.000143469 0.0016891<br>0.01138216 0.045107907 0.118 0.001941585 0.012082195 0.047375131 0.125097022 0.242277167 0.376548511

999 #end of data file flag

#Tuning F (not applied in last phase of optimization)

0.2

#Year for tuning F 2006